**Česká zemědělská univerzita v Praze**

**Fakulta agrobiologie, potravinových a přírodních zdrojů**

**Katedra agroekologie a biometeorologie**

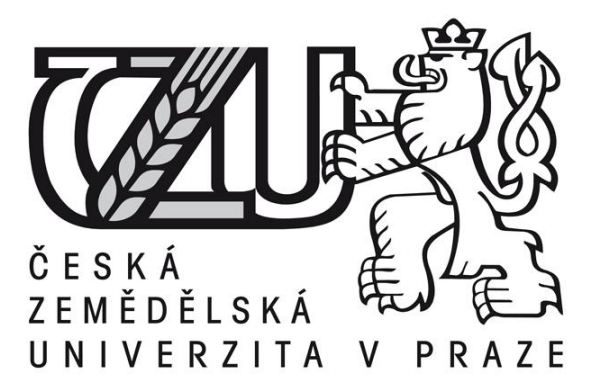

**Hodnocení dopadů extrémních meteorologických jevů na produkční ovocnářství v ČR s využitím aplikace GIS**

**Bakalářská práce**

**Autor práce: Jan Svoboda Vedoucí práce: Dr. Vera Potopová**

**© 2016 ČZU v Praze** 

### **Čestné prohlášení**

Prohlašuji, že svou bakalářskou práci "Hodnocení dopadů extrémních meteorologických jevů na produkční ovocnářství v ČR s využitím aplikace GIS" jsem vypracoval samostatně pod vedením vedoucího bakalářské práce a s použitím odborné literatury a dalších informačních zdrojů, které jsou citovány v práci a uvedeny v seznamu literatury na konci práce. Jako autor uvedené bakalářské práce dále prohlašuji, že jsem v souvislosti s jejím vytvořením neporušil autorská práva třetích osob.

V Praze dne 15.4.2016

### **Poděkování**

Rád bych touto cestou poděkoval paní Dr. Veře Potopové za vedení mé práce a trpělivost, kterou se mnou měla.

# **Hodnocení dopadů extrémních meteorologických jevů na produkční ovocnářství v ČR s využitím aplikace GIS**

#### **Souhrn**

Tato bakalářská práce se zabývá hodnocením dopadů extrémních meteorologických jevů na produkční ovocnářství v ČR s využitím aplikace GIS.

Hlavním cílem práce bylo zpracovat literární přehled o historii a současnosti rozšíření produkčních ovocných sadů. Vytvořit analýzu vlivů extrémních meteorologických jevů na produkci ovocných dřevin. Dále pak vytvořit s aplikací GIS mapy s rozložením extrémních meteorologických jevů v souvislosti s výnosem ovocných dřevin.

Z dostupných zdrojů byla zjištěna rozloha sadů v letech 1993-2015 na území ČR a v jednotlivých krajích, kde se projevil většinou klesající trend. Díky vypočtenému Pearsonovu korelačnímu koeficientu je možné předvídat vývoj v dalších letech.

Následně se zjistilo procentuální zastoupení (z hlediska plochy) pro jednotlivé druhy ovocných dřevin a byla porovnána rozloha, kterou zabírají jednotlivé druhy, a počty stromů daného ovocného druhu v ČR.

Pro časovou řadu byla zjištěna úroda jednotlivých ovocných druhů na jeden strom a z této řady byly vytvořeny průměry hodnot. Pro každý rok se zjistila odchylka od průměru.

Pro zkoumané roky se zpracovaly minimální teploty, které mají značný vliv na produkční ovocnářství v Česku, konkrétně pak pro zájmové okresy, kterými jsou Břeclav a Kolín.

Mezi jednotlivými výsledky se formou hypotéz hledaly souvislosti.

**Klíčová slova:** GIS, ovocnářství, výnos, historie pěstování, meteorologické extrémy, Kolín, Břeclav

# **The impact assessment of extreme meteorological events on fruit production in the Czech Republic using the GIS**

#### **Summary**

This thesis deals with the evaluation of the impacts of extreme weather events on fruit production in the Czech Republic using GIS applications.

The main objective was to work out a review of literature on the history and present situation of production orchards, as well as to create an analysis of the effects of extreme weather events on the production of fruit trees. Furthermore, to create maps of the distribution of extreme weather events in connection with the yield of fruit trees (with application of GIS). From the available sources was evaluated the area of orchards in the years 1993-2015 in the Czech Republic and in individual regions, reflecting generally declining trend. Due to the Pearson correlation coefficient calculated, it is possible to predict development in the coming years.

Subsequently, there was determined the percentage of area, occupied by different types of fruit trees, in order to compare the area, occupied by the species, and the number of trees of fruit species in the country.

Harvest of individual species of fruit per tree was evaluated through the time series and these series produced average values. For each year the deviation from the mean was determined.

There were processed minimum temperatures measurements during the years studied, because they have a significant impact on fruit production in the Czech Republic, especially for districts of interest, which were Breclav and Kolin.

**Keywords**: GIS, fruit trees, yield, history of cultivation, weather extremes, Kolín, Břeclav

# **Obsah**

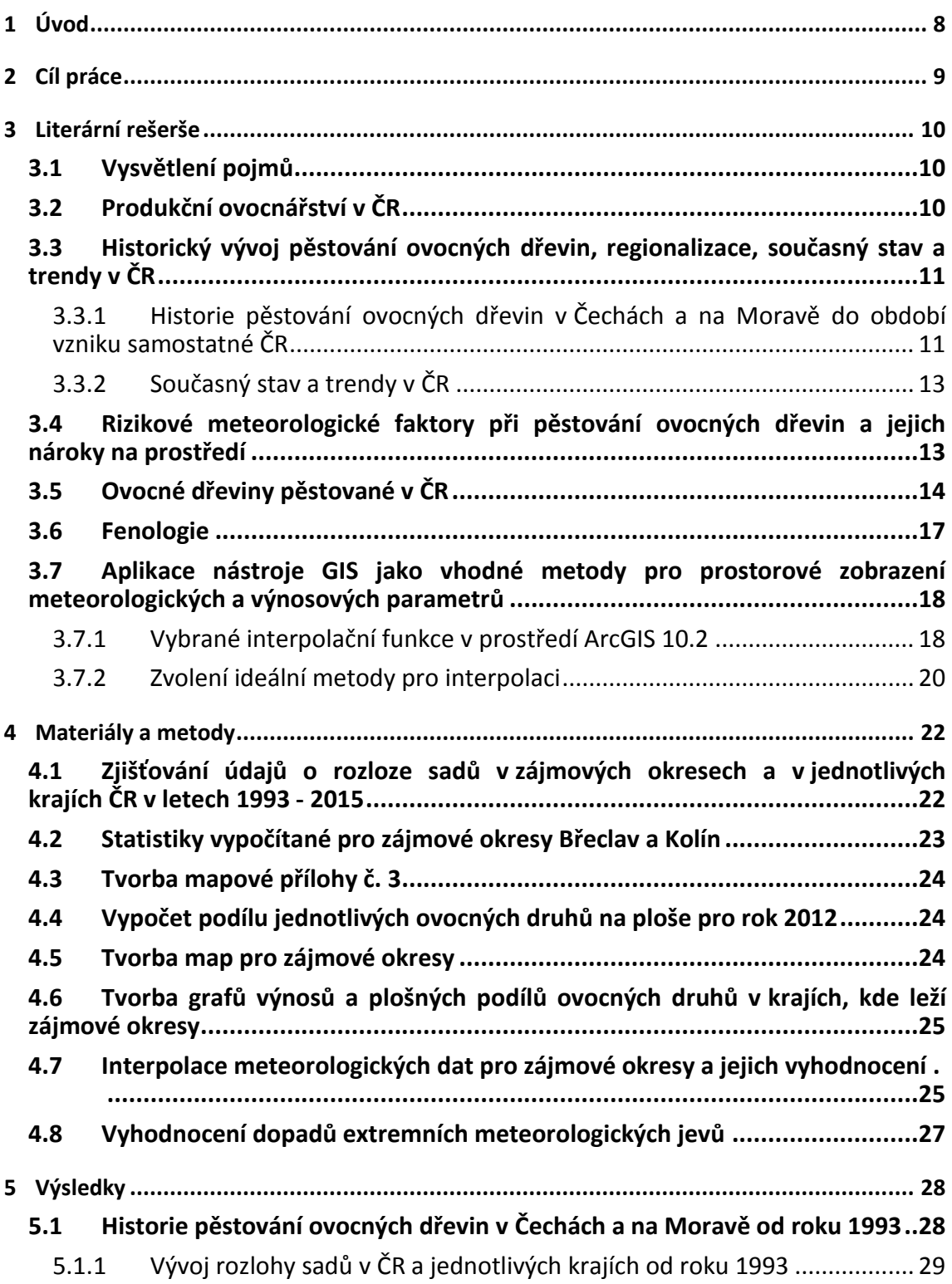

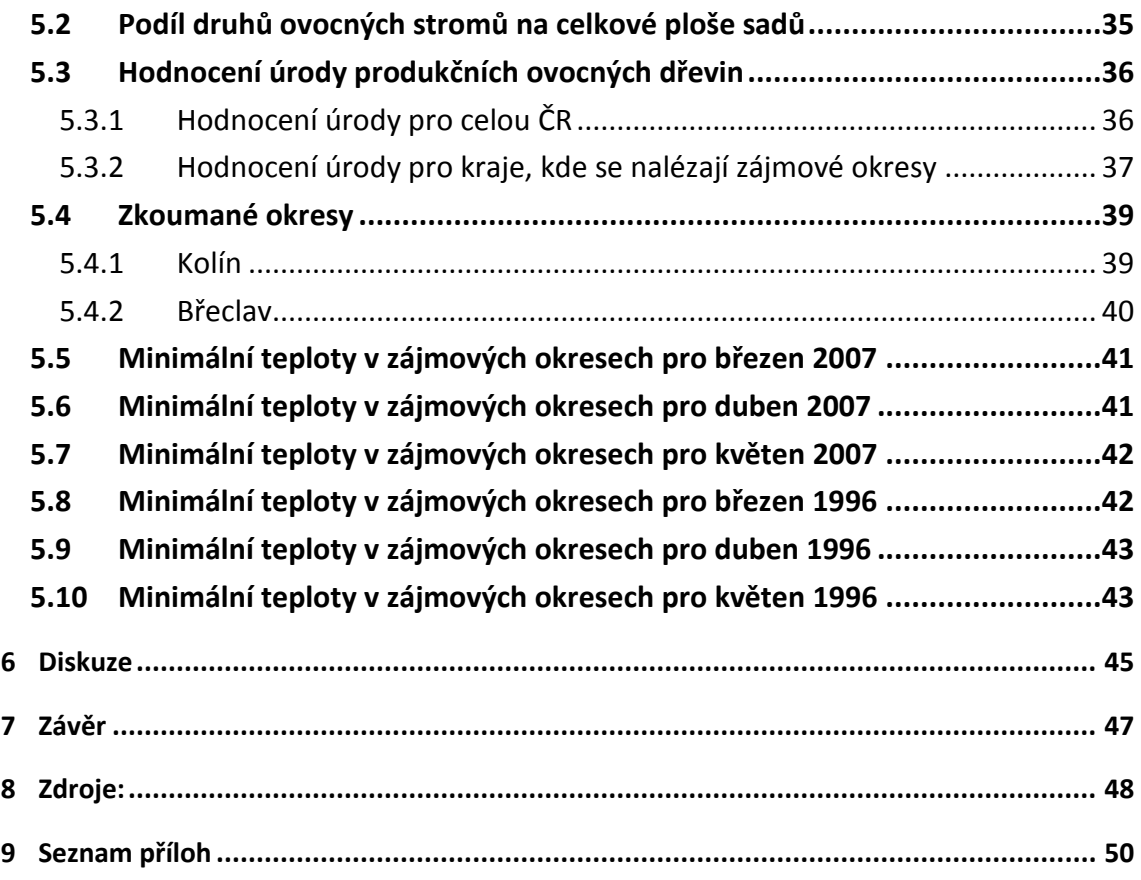

# <span id="page-7-0"></span>**1 Úvod**

V průběhu roku jeden Čech průměrně zkonzumuje 90 kg ovoce a z toho připadá 55 kg na ovoce mírného pásma. Tedy potencionálně domácí ovoce (Hájková a kol., 2012). Konkrétně jablek zkonzumuje jeden člověk v ČR kolem 25 kg za rok (Vysloužil, 2008). Ovoce tedy tvoří nezanedbatelnou část jídelníčku a zdroj vitamínů pro občany ČR.

Jabloně jsou sice v ČR zdaleka nejpěstovanější ovocnou dřevinou, přesto je trh s jablky zásobován jen přibližně z poloviny (Vysloužil, 2008). U ostatních druhů ovoce mírného pásma se dá očekávat ještě menší podíl samozásobitelství. V Čechách tržní ovoce sloužící k přímé konzumaci bylo patrně po většinu historické doby spíše z importu. Ovocnářství v Čechách totiž nikdy nepatřilo mezi nejdůležitější odvětví zemědělství a pěstované ovoce historicky dosahovalo nižší kvality a sloužilo spíše pro další zpracování než pro přímou konzumaci. Řada historických autorů se snažila důvody najít jinde než v přírodních podmínkách. Například Dr. Karel Amerling (1871) vyjmenoval tyto tři důvody:

- nedostatek pomologických znalostí mezi ovocnáři a z toho plynoucí nedůvěra v české ovoce na cizích trzích,
- pěstování v malých sadech a v podmínkách, které ovoci nesvědčí nejvíc z možností, které země české nabízí,
- v Čechách pěstované ovoce se často zpracovává jinde a hlavní výdělek z ovoce českého se tím přesouvá do ciziny.

Třetí nedostatek zmiňoval také jednatel moravského zemského ovocného spolku Jan Cígler (1912).

# <span id="page-8-0"></span>**2 Cíl práce**

Cílem práce bude zpracovat literární přehled o historii a současnosti rozšíření produkčních ovocných sadů. Zjistit vývoj jejich rozlohy v průběhu období samostatné ČR. Vytvořit analýzu vlivů extrémních meteorologických jevů na produkci ovocných dřevin. Výstupem práce budou vytvořené mapy aplikací GIS s rozložením extrémních meteorologických jevů v souvislosti s výnosem ovocných dřevin. Zjistit z veřejně dostupných dat výnos ovocných stromů pro kraje, v nichž se nacházejí zájmové okresy.

# <span id="page-9-0"></span>**3 Literární rešerše**

#### <span id="page-9-1"></span>**3.1 Vysvětlení pojmů**

**Butonizace** - fenologická růstová fáze u rostlin, začínající vznikem poupat, zakrytých děložními lístky, a končící po již dorostlá poupata.

**Alelopatie -** biologická interakce mezi dvěma rostlinami, kdy jeden organismus ovlivňuje druhý vypouštěnými látkami do prostředí. Může být příznivé i brzdící.

**Využívání krajiny -** z anglického: *land use*. Klasifikace zemského povrchu do několika kategorií (zemědělská půda, les, vodní plochy, urbánní území…).

**Termofytikum –** jedna ze tří oblastí podle fytogeografického členění ČR. Jedná se o nejteplejší oblasti. Zasahuje do planárního a kolinního výškového vegetačního stupně.

**Mezofytikum –** jedna ze tří oblastí podle fytogeografického členění ČR. Představuje přechod mezi teplomilnou a chladnomilným rostlinstvem. Patří sem výškové vegetační stupně: suprakolinní a submontánní.

**Oreofytikum –** jedna ze tří oblastí podle fytogeografického členění ČR. Jedná se o oblast s chladnomilnými druhy. Jedná se především o horské oblasti. Z výškových stupňů sem patří: montánní, supramontánní, a subalpinskáý

**Pomologie** – odvětví botaniky zabývající se ovocem

**Lineární interpolace –** nejjednodušší interpolace, spočívající v proložení dvou sousedních bodů přímkou

**Extrapolace** – interpolace vně oblasti definované krajními vstupními body.

**Přesný interpolátor –** výsledná interpolovaná plocha prochází výchozími body.

**Trend –** náhodná funkce a výsledkem trendu je jenom matematická předpověď a ne stoprocentní jistota. Trend předpovídá budoucí vývoj (třeba výnosu v t/ha) na základě vývoje minulého.

## <span id="page-9-2"></span>**3.2 Produkční ovocnářství v ČR**

Nejvíce pěstovaným druhem ovocné dřeviny v Čechách je jabloň. Z hlediska počtu stromů tvoří více jak 60 % ovocných dřevin. Na druhém místě je rybíz, následovaný slivoněmi a hruškami. Z hlediska intenzivních ovocných výsadeb v ČR si opět jabloň vede nejlépe s necelými 50 % plochy ovocných sadů. Je následována meruňkami a broskvoněmi. Hegemonie jabloní se dá doložit i celkovou sklizní ovoce, kde jablko představuje 63,5 % z hlediska sklizených tun. Rybíz, který je na druhém místě, představuje jen 6,3 % všech sklizených tun. Jabloň má oproti ostatním ovocným stromům mírného pásma nejvyšší a nejstabilnější výnosy, které vedou ke spolehlivější rentabilitě (Blažek, 1998).

Teplota okolí je pro ovocné dřeviny důležitá zejména kvůli tvorbě cukrů, ale také kvůli jejich zdraví. Zároveň jsou jejich pupeny velmi citlivé na mráz, stejně jako květy, ale i plody, které mráz nevratně poškozuje. Proto jsou ovocné sady soustředěny zejména v teplejších částech České republiky (termofytikum), tedy v nížinách. Jedná se především o Ústecký kraj (okres Litoměřice: 2612 ha), Středočeský kraj (okres Kolín: 2489 ha) a Jihomoravský kraj (okres Břeclav: 2640 ha) (ČUZK, 2016). Tato práce se pak zabývá detailněji právě okresy Kolín a Břeclav.

## <span id="page-10-0"></span>**3.3 Historický vývoj pěstování ovocných dřevin, regionalizace, současný stav a trendy v ČR**

### <span id="page-10-1"></span>**3.3.1 Historie pěstování ovocných dřevin v Čechách a na Moravě do období vzniku samostatné ČR**

Cílené pěstování jabloní je v Evropě doloženo od 3. stol. př. n. l. v Řecku (z díla *Historia plantarum Theophrastus).* Kdy se jabloně začaly cíleně pěstovat na našem území, se spolehlivě doložit nedá. Hrušně s ořešáky se v českém prostředí objevují spolu s příchodem Slovanů. Třešeň ptačí je u nás domácím druhem, ale její kulturní formy přišly také spolu se Slovany. Nicméně první sady s ušlechtilými odrůdami třešní se u nás objevují až v 16. století. Také višeň se u nás objevuje s příchodem Slovanů, ale cíleně pěstovat se začala až v novověku. Meruňka se do Čech se dostala v 15. století (Hájková a kol., 2012). Z tohoto výčtu je zřejmé, že řada kulturních ovocných druhů se u nás objevila již během nebo koncem stěhování národů, nicméně naprosté počátky jsou jen velmi obtížně prokazatelné.

Ovocnářství se v období raného a vrcholného středověku pojilo převážně s kláštery a zahradami, sady se vyskytovaly jen výjimečně (Němec, 1955). Církev vlastnila půdu, na které museli nevolníci pracovat, kláštery dostávaly od obyvatelstva desátky, takže se mniši mohli soustředit na pěstování doplňkových potravin, místo pěstování pro vlastní obživu. V celé Evropě díky tomu vznikla tradice zušlechťování odrůd v klášterech.

Zakládání rozsáhlejších kultur se objevilo až v pozdním středověku a na začátku novověku (Tetera, 2003). Může se zdát nečekané, že v období, kdy probíhala tzv. Malá doba ledová (vrcholila v 17. století), nastal rozvoj sadovnictví, neboť obzvláště na chlad jsou ovocné dřeviny citlivé. Klíčem k pochopení by mohlo být to, že ovocné dřeviny nevyžadují polní práci jako obdělávání půdy a tak mohl počet a rozloha sadů stoupat v obdobích úbytku obyvatelstva a z toho plynoucího nadbytku orné půdy, jako důsledek Napoleonské války (Vysloužil, 2008), morových epidemií a jiných plošných katastrof.

V 18. století nastává velký rozvoj ovocnářství, které dostává organizovanou formu prostřednictvím ovocnářských spolků. Jejich činnost se zaměřovala především na šíření nejnovějších poznatků mezi rolnictvo. Jeden z těchto spolků na našem území započal svoji činnost 1. ledna 1770 (Špatný, 1854).

V 19. století se ovocnářství stalo hlavním zdrojem obživy pro velkou část obyvatel Českého středohoří, když sady pokryly přibližně čtvrtinu zde obdělávané půdy (Kyselka, 2012). V rámci Čech zůstalo České středohoří na ovocné sady nejbohatší oblastí dodnes. Vznikla tak jeho přezdívka "*Zahrada Čech*". Na rozdíl od polabské nížiny tato oblast není tolik vhodná pro orbu, neboť není tak rovinná, a proto především na jižních svazích byly vysázeny sady, které pomáhaly bránit půdní erozi (Kyselka, 2012).

Rozpad Rakouska-Uherska znamenal znevýhodnění dosud dováženého ovoce z ciziny a naopak poklesl zájem o méně kvalitní ovoce, určené k zpracování na trzích, nacházejících se uvnitř tehdejší monarchie, nyní však v cizině. To vedlo k rozvinutí snahy na vymezení přirozených ovocnářských oblastí, pro které byl schválen doporučený sortiment odrůd. Velkou ránu však představovala krutá zima z přelomu let 1928 a 1929, kdy vymrzlo téměř 25 milionů stromů při teplotách místy dosahujících -42 °C (Kamenický, 1933).

Období druhé světové války a ekonomických krizí znamenalo určitý návrat k jablku jako důležité potravině. Zároveň ale byla půda mezi stromy používána k pěstování podplodin, což stromům příliš nevyhovovalo. Podplodiny často přinášely hlavní výnos a ztěžovaly ošetření stromů.

V poválečném období vlivem rozvoje chemického průmyslu začala zelená revoluce, kterou umožnily průmyslová hnojiva a pesticidy. Spolu s rozvojem techniky a socialistickým plánovaným hospodářstvím se přešlo od extenzivního pěstování jabloní a začalo se s intenzivním pěstováním při snaze o samozásobitelství. Na pěstování ovoce se tak začala podílet především zemědělská družstva a státní statky.

Přestože izolace v období reálného socialismu mohla napomoci zlepšení kvality v Čechách pěstovaného ovoce, stále produkce nedosahovala tak velkých výnosů ani kvality, jako ve vyspělých západních zemích. Nicméně i tak 70. a 80. léta představovala pro tuzemské ovocnářství obrození a kvalita a rozloha ovocných sadů se rozšiřovaly.

.

#### <span id="page-12-0"></span>**3.3.2 Současný stav a trendy v ČR**

Při přechodu ke kapitalizmu spolu s privatizací docházelo k úbytku sadů, ale na druhou stranu vzrůstala jejich výrobní intenzita a celková úroveň. Otevření se zahraničním trhům přineslo levnější a kvalitnější zboží na obchodní trh a místní ovoce mu může nadále konkurovat jen díky dotačním programům. Navíc velkou část konzumovaného ovoce mírného pásu nahradilo ovoce jižní, které bylo v dřívějších dobách vzácností a nyní je normou (pomeranče, banány, mandarinky).

Historicky významné pěstování ovoce ve stromořadích podél cest dnes také upadá a to z více důvodů, než u ovocných sadů. Například kvůli bezpečnosti jsou tyto aleje likvidovány u silnic I. a II. třídy. K tvorbě nových alejí ovocných stromů nedochází. Jejich zdravotní stav navíc bývá poškozován solením vozovek (Blažek, 1998).

Na druhou stranu se v tomto období dosáhlo zlepšení u závlahových technik, v rostlinolékařské péči, která umožnila vzestup kvality českého ovoce na úroveň západních států (Vysloužil, 2008).

# <span id="page-12-1"></span>**3.4 Rizikové meteorologické faktory při pěstování ovocných dřevin a jejich nároky na prostředí**

**Světlo -** pro činnost fotosyntézy a tvorby cukrů je světlo naprosto nenahraditelné. To platí i u planých druhů, u kterých můžeme pozorovat, že rostou především na mýtinách a krajích lesa a vyvíjí se více na straně osvětlené. Ví to i zemědělci, a tak se ovocné dřeviny pěstují především na jižně, jihovýchodně a jihozápadně orientovaných svazích. Zohledňovat se musí kvůli dostatku světla i spon a způsob tvarování. Fotosyntéza probíhá primárně v listech a na 1 vyvíjející se plod je potřeba 30–50 listů (Hričovský 1990).

**Teplota –** určité rozmezí teplot je základní podmínkou pro mitózu. Na teplotě tedy závisí i míra růstu rostliny v daném vegetačním období, což se může viditelně projevit například na jejích letokruzích. Nejtolerantnějšími ovocnými druhy v Čechách jsou červené a bílé rybízy a některé odrůdy jabloní. Oblast pěstování meruněk je vymezená roční izotermou 8 °C (Hájková a kol., 2012). Broskvoně a vlašské ořešáky vyžadují minimální roční průměrnou teplotu alespoň 8,5 °C. Vliv extrémně vysokých teplot na ovocné dřeviny je jen malý a projevuje se především úžehem listů. Významnější jsou naopak poškození nízkými teplotami. Především v období od rašení květních pupenů do konce květu, kdy je v našich podmínkách velmi častý výskyt pozdních jarních mrazíků. Pletiva mrazem poškozených dřevin jsou vstupní branou řady parazitů. V období vegetačního klidu jsou nejhorší arktické mrazy, které mohou přicházet v několikaletých intervalech. Právě ty mají na svědomí celkový úbytek počtu broskvoní a meruněk, jejichž počty jako u jediných meziročně stoupají, ale periodicky se po silných zimách tento nárůst kompenzuje. Poškození extrémními teplotami se dá částečně předcházet výživou a péčí o dobrý zdravotní stav rostlin. Vliv teplot může dokazovat i úbytek téměř o 50 % všech slivoní v Československu při mrazové pohromě v zimě 1928/29. Tento propad o víc než 12 milionů kusů slivoní velmi napomohl jabloni stát se dominantním ovocným druhem na území Čech (Kamenický, 1933).

Velký význam mají minimální teploty obzvláště na jaře, neboť v tomto období se ovocným dřevinám začínají tvořit poupata a generativní orgány. Ty jsou obzvláště citlivé na nízké teploty a tyto kritické teploty jsou uvedené v Tabulce 1.

|         | poupata zbarvená,<br>ale již zbarvená | květy plně<br>rozvinuté | malé zelené<br>plody |
|---------|---------------------------------------|-------------------------|----------------------|
| jabloně | $-3,9$                                | $-2,2$                  | $-1.7$               |
| hrušně  | $-3,9$                                | $-2,2$                  | -1                   |
| třešně  | $-2,2$                                | $-2,2$                  | $-1,1$               |
| meruňky | $-3,9$                                | $-2,2$                  | $-0,6$               |
| ořešáky | $-1,1$                                | -1,1                    | $-1,1$               |

Tabulka 1. Kritické teploty pro poupata, květy a plody ovocných stromů v °C. *Zdroj: Hájková a kol. 2012.*

**Pohyb vzduchu** – pohyb vzduchových hmot může v extrémních případech silně poškodit stav rostlin (vývrat, polámání větví atd.), proto je dobré na návětrných stranách sadů stavět větrolamy, které chrání ovocné dřeviny (Blažek, 1998; Hričovský 1990).

**Srážky –** voda je nepostradatelnou složkou v procesu fotosyntézy. V Česku vyžadují největší vlhkost broskvoně a slivoně. Nejméně náročné jsou meruňky, višně a černý rybíz. Největší potřeba vody se u rostlin projevuje v období květu, v době intenzivního růstu letorostů a v období před dozráváním plodů. Proto je důležité v citlivých obdobích v případě potřeby i provádět závlahu (Blažek, 1998).

# <span id="page-13-0"></span>**3.5 Ovocné dřeviny pěstované v ČR**

**Jabloň domácí** (*Malus domestica*) - jedná se o nejdůležitější ovocný strom mírného pásu (Dvořák, 1976), vzniklý zkřížením jabloně lesní (*Malus sylvestris*) a jabloně drobné (*Malus pumila*) na území přední Asie. Nejpoužívanější odrůdou na fenologických stanicích ČHMU je odrůda Idared, která je i druhou nejpěstovanější odrůdou v ČR po Golden delicious (Ovocné sady, strukturální šetření – 2012, 2012). Idared zabírá 17 % z rozlohy jabloňových sadů a Golden delicious 19,7 %. Jabloň koření mělce a dorůstá výšky až 10 m. Kůra se bohatě, šupinově odlupuje. Listy jsou vejčité, pilovité, na líci tence, na rubu často hustěji chlupaté a plodem je malvice. Hospodářské významnosti dosahuje v 10 letech, dožívá se 50 - 70 let. Pěstována je především v teplejších částech ČR, výjimečně v oreofytiku. Preferuje na živiny bohaté humózní půdy. Ideální průměrná roční teplota vzduchu pro tento strom je nad 6,5 °C, srážky 500 - 800 mm, pH půdy 5 - 7,5. Hladina podzemní vody nejvýše 1,5 m (u zakrslých 1 m). *Sledované fenologické fáze na fenologických stanicích ČHMÚ:* rašení smíšených pupenů, první listy, butonizace, počátek kvetení, plný rozkvět, počátek opadu korunních plátků, konec kvetení, tvorba pupenů, ukončení růstu letorostů, sklizňová zralost, konec opadu listů a datum sklizně.

**Slivoň domácí** (*Prunus domestica)* - může se jednat jak o strom, tak o keř až 10 m vysoký s vejcovitou bohatě větvenou korunou. Kmen má hnědošedou, matnou, podélně mírně rozpukanou borku. Jedná se o velmi proměnlivý druh s velkým počtem kultivarů, které se navzájem od sebe liší tvarem, velikostí, zbarvením, chutí plodů, oděním listů, dobou kvetení atd. Daří se jí po celém území ČR, nejlépe však prosperuje v teplejších oblastech mezi 300- 500 m n. m., kde průměrné roční srážky dosahují 500 - 700 mm ročně na středně těžkých, neutrálních, živinami bohatých půdách. Snáší dobře zimní mrazy, hůře snáší jarní mrazíky. V 90. letech bylo její pěstování silně narušeno vinou rozšíření virové choroby šarka.

Nejspíše se jedná o křížence mezi druhy *P. cerasifera* a *P. spinosa* původem z Kavkazu. Do Evropy se rozšířila spolu se Slovany. Ještě před rokem 1929 byl počet stromů švestky dvakrát větší než u jabloní (Kamenický, 1933). Jednalo se tedy o nejpěstovanější ovocný strom u nás. Důvodem mohlo být například to, že se snadněji rozšiřovala, měla menší nároky na agrotechniku, velkou mrazuodolnost. Zároveň se mohlo jednat o pozůstatek c.k. monarchie, kdy se jablka dovážela z Jižního Tyrolska a balkánských částí Habsburského panství. Nejpoužívanější odrůda je Domácí velkoplodá (Vysloužil, 2008). Obzvláště na Moravě se ze švestek vyrábí oblíbený destilát slivovice.

**Hrušeň obecná** (*Pyrus communis*) - jedná se o hluboce kořenící, až 20 m vysoký strom. Má odlupující se kůru, listy jsou dlouze řapíkaté, vejčité, květy rostou v chocholících a plodem je malvice. Dožívá se 60 - 80 let. Je pěstována v termofytiku, mezofytiku a okrajově i v oreofytiku v na živiny bohatých půdách. Optimální průměrná roční teplota je 7 °C, srážky 450 - 700 mm a hladina podzemní vody nejvýše 1,8 m pod povrchem. Půdní pH 5,5 - 7,5. Snáší dobře znečištění oxidem siřičitým. Je původem z Přední a Střední Asie. Vznikla zkřížením hrušně polničky (*Pyrus pyraster*) a hrušně kavkazské (*Pyrus caucasica*). *Sledované fenologické fáze na fenologických stanicích ČHMÚ***:** rašení smíšených pupenů, první listy, butonizace, počátek kvetení, plný rozkvět, počátek opadu korunních plátků, konec kvetení, tvorba pupenů, ukončení růstu letorostů, sklizňová zralost a konec opadů listů.

**Třešeň ptačí** (*Prunus avium*) - strom dorůstající 2 - 15 m. Má tenkou hladkou kůru s velkými lenticelami a při okrajích se odlupuje. Dožívá se 60 - 80 let. V ČR je nekulturní forma domácí, ale kultivary pochází z Persie. Roste v teplejších oblastech na jižních a západních svazích. Ideální půdy jsou na živiny bohaté písčitohlinité, hlinité. *Sledované fenologické fáze na fenologických stanicích ČHMÚ***:** rašení květních pupenů, rašení listových pupenů, butonizace, počátek kvetení, plný rozkvět, první listy, počátek opadu korunních plátků, konec kvetení, tvorba pupenů, sklizňová zralost, konec opadu listů a datum sklizně.

**Višeň obecná** (*Prunus census*) - je 1 - 10 m vysoká. Kůru má stejně jako třešeň tenkou s velkými lenticelami, při okrajích se odlupující. Plodem je peckovice. Plodnost začíná ve 3. roce a trvá 20 let. Vyhovuje jí termofytikum a nižší polohy mezofytika. Je na jednu stranu odolnější než třešeň, nepřináší ale pravidelně dobré výnosy. Pochází ze Střední Asie, vznikla křížením třešně ptačí (*Prunus avium*) a třešně křovité (*Prunus fruticosa*). *Sledované fenologické fáze na fenologických stanicích ČHMÚ***:** rašení listových pupenů, rašení květních pupenů, butonizace, počátek kvetení, plný rozkvět první listy, počátek opadu korunních plátků, konec kvetení, tvorba pupenů, sklizňová zralost, konec opadu listů a datum sklizně.

**Meruňka obecná** (*Prunus armeniaca*) - strom vysoký 2 - 5 m s tenkou hladkou kůrou s rozbrázděnými lenticelami. Má rozložitou korunu. Je teplomilná a suchomilná. Špatně snáší podmáčení. Lépe roste na svazích orientovaných na jih; s červencovou izotermou 18 °C v nadmořských výškách 200 - 350 m n. m. Roční úhrn srážek 550 - 600 mm. Snese souvislý mráz až -30 °C, ale nemá ráda kolísání zimních a jarních teplot. Plodí od 4 - 5 let. V 20 - 25 odumírá. Její původ je v střední a východní Asii a v Indii je pěstována přes 5000 let. *Sledované fenologické fáze na fenologických stanicích ČHMÚ***:** rašení květních pupenů, rašení listových pupenů, butonizace, počátek kvetení, plný rozkvět, první listy, konec kvetení, tvorba pupenů, sklizňová zralost, konec opadů listů.

**Ořešák královský** (*Juglans regia*) - až 25 m vysoký strom s hladkou šedou kůrou. Samčí květy jsou jehnědy, plod je peckovice, dožívá se 100 - 300 let. Lépe se mu daří v teplejších oblastech, ale pěstuje se po celém území ČR, vyjma hor a klimaticky drsnějších částí republiky. Pochází ze střední Asie, předního Východu, středního Středomoří. Se šlechtěním se započalo ve starověké Persii. Jeho pyl je alergen a má alelopatické vlastnosti vůči svému okolí, kde hůře vzchází semena jiných druhů a omezuje růst rostlin. *Sledované*  *fenologické fáze na fenologických stanicích ČHMÚ:* rašení listových pupenů, první listy, kvetení samčích květů, plný rozkvět, konec kvetení, sklizňová zralost a konec opadu listů.

**Rybíz černý** (*Ribes nigrum*) - keř vysoký 0,8 - 1,5 m. Má přímé aromatické větve. Pochází z Ruska, kde se pěstuje od 11. století, v 15. století se již pěstoval v celé Evropě. *Sledované fenologické fáze na fenologických stanicích ČHMÚ***:** rašení listových pupenů, první listy, počátek kvetení, plný rozkvět, sklizňová zralost.

**Srstka angrešt** (*Ribes uva*-*crispa*) - keř vysoký 0,6 - 1,2 m, má přímé hojně trnité větve. Pochází z Evropy, ale v kulturách se začal pěstovat až od 13. století. *Sledované fenologické fáze na fenologických stanicích ČHMÚ:* rašení listových pupenů, první listy počátek kvetení, plný rozkvět a sklizňová zralost (Hájková a kol., 2012, Hejný et al., 2003).

#### <span id="page-16-0"></span>**3.6 Fenologie**

Dopady extrémních meteorologických jevů se dají zkoumat například sledováním nástupu jednotlivých fenologických fází rostlin. Fenologie zkoumá časový průběh základních životních projevů. Ty souvisí většinou s počasím, ročním obdobím a prostředím. Se sledováním fenologických fází ovocných dřevin se začalo v Japonsku u sakur (*Prunus*) a to již 700 let př. n. l. V Evropě začal průběh fenologických fází podrobněji zkoumat až Carl Von Linné v 18. století. Sledováním nástupu jednotlivých fenologických fází ovocných dřevin na stanicích se zabývá ČHMU.

Hlavní sledované fenologické fáze ovocných stromů jsou první květy, všeobecné kvetení, ukončení květu, první listy, všeobecné žloutnutí listů, počátek opadávání listů, zrání plodů, úroda ovoce.

Pro jednotlivé odrůdy (především u jablek, hrušní atd.) bývá velká dynamika v nástupu fenologických fází. Díky tomu může důkladné studium nástupu jednotlivých fenologických fází posloužit k určení vhodné odrůdy (rané nebo pozdní, v závislosti na místních podmínkách). Může pomoci v zohlednění klimatických nároků rostlin, obzvláště v kritických růstových obdobích. Sledování nástupu fází kvetení má nezanedbatelný význam pro alergiky. Také se vytváří modely na ochranu rostlin pro konkrétní fenologické období a tvoří se podklady varovných a poradních služeb. V neposlední řadě se také mohou odhadovat sklizně a výnos (Hájková a kol., 2012).

## <span id="page-17-0"></span>**3.7 Aplikace nástroje GIS jako vhodné metody pro prostorové zobrazení meteorologických a výnosových parametrů**

Současná meteorologie za mnohé vděčí rozvoji počítačové a komunikační techniky. Ta na straně jedné umožnila komplikovanější výpočty, na straně druhé umožnila okamžité odesílání dat po sběru a jejich okamžité použití k tvorbě modelů. Rozvoj výpočetní techniky přinesl také možnost rychlé tvorby mapových výstupů, které mohou být velice rychle prezentovány široké veřejnosti. V Čechách je nejpoužívanějším modelem pro předpovídání počasí model Aladin (Tolasz, 2008). Data mohou být měřena přímo v terénu (například meteorologické stanice), nebo distančně (radary, DPZ).

Výhodou některých způsobů získání distančních dat je, že jejich výstupem je často již georeferencovaný mapový výstup s informací o průběhu sledovaného jevu v celé sledované oblasti (například snímky oblačnosti z družic NOAA).

Pro bodová měření se dříve využívaly jednoduché kartogramy s ohraničením oblasti. Od interpolování hodnot se ustupovalo především pro jejich výpočetní a časovou náročnost. S rozvojem informačních technologií je možná velice rychlá interpolace pro mezilehlé body z měřených dat, aby se získala komplexní informace o celém území (Tolasz, 2008).

Metod interpolací je celá řada. Jejich výsledky z jedněch zdrojových dat se mohou však velice lišit a není žádná univerzálně použitelná metoda pro všechny jevy. Většinou je třeba dobře znát vlastnosti sledovaných jevů a prostředí, aby se vybrala vhodná interpolační metoda. Dokonce se říká, že interpolace je postup, kdy je potřeba najít tu nejméně špatnou metodu (Ježek, 2015).

Řada meteorologických jevů má spojitost s nadmořskou výškou. Typickým příkladem je tlak vzduchu a v synoptických mapách jsou obvykle hladiny tlaku vzduchu přepočítávány pomocí gradientu na hladinu moře i pro horské oblasti. Synoptické mapy tvoří často základ meteorologických modelů. Přepočítání na hladinu moře tedy usnadňuje rozeznání tlakových útvarů, které by rozdílnými nadmořskými výškami mohly být zkreslené.

Další veličinou spojenou s nadmořskou výškou je teplota. Ta podléhá vertikálnímu termickému gradientu, který v troposféře činí přibližně 0,6 °C na 100 metrů výšky (čím výše, tím chladněji). Na rozdíl od tlaku vzduchu se tato veličina ale nepřepočítává na hladinu moře, ale nadmořská výška mezilehlých bodů může být využita při výpočtu interpolace.

#### <span id="page-17-1"></span>**3.7.1 Vybrané interpolační funkce v prostředí ArcGIS 10.2**

**Spline -** jedná se o funkci, která tvoří plochu, která má co nejmenší křivost. Čím víc bodů bude zvoleno, tím více plynulý bude povrch a vzdáleným bodům stoupne jejich vliv na interpolovanou hodnotu. Jedná se sice o přesný interpolátor, ale vyinterpolované body mohou obzvláště při extrapolaci dosahovat vyšších nebo i menších hodnot, než byly hodnoty vstupní. Někdy tak vznikají vyloženě nesmyslné hodnoty, jako jsou například záporné srážky (Štych, 2008).

**Natural Neighbor -** jedná se o funkci, která mezi výchozími body vytvoří trojúhelníkovou síť. Jednotlivé vrcholy trojúhelníků jsou výchozí body a jsou udělány tak, aby byly z co nejbližších bodů. Po hranách trojúhelníka probíhá lineární interpolace. Při dostatečné hustotě bodů v síti se jedná o velmi efektivní interpolační funkci. Nevýhodou je, že tato funkce nezvládá extrapolovat, tedy není schopná interpolovat hodnoty mimo trojúhelníkovou síť (Štych, 2008).

**IDW -** tato metoda používá pro interpolaci body z okolí s předpokladem, že body, blíže položené bodu interpolovanému mají větší vliv a tento vliv slábne s přibývající vzdáleností. Nastavuje se váha, která určuje velikost vlivu naměřeného bodu na interpolovanou hodnotu v její blízkosti. S větší hodnotou roste vliv pro interpolovanou hodnotu blízkých bodů. Díky tomu je povrch s menší vahou víc rovnoměrný než s vyšší. Pro zvolení váhy je vhodné znát vlastnosti interpolované veličiny. Tato funkce a metoda v prostředí ArcGIS je vhodná spíše pro rovnoměrné rozložení bodů, protože vícero bodů blízko u sebe negativně ovlivní výslednou interpolaci. Z tohoto důvodu se body, které jsou blízko u sebe, někdy ruší (Ježek, 2015). Zároveň se nastavuje počet nejbližších bodů, které do funkce vstupují. Tuto funkci je možno spustit přes geostatical wizard.

**Kriging-** souhrnné označení všech geostatistických metod. To znamená, že před vlastní interpolací se provede statistické šetření, ve kterém se zjistí, jak se od sebe jednotlivé body liší s přibývající vzdáleností. Podle toho se nastaví práh (hraniční vzdálenost), po který ještě body mají vliv na interpolovanou hodnotu. Někdy je míra odlišnosti bodů závislá na směru. Například když jedním směrem teploty klesají rychleji než druhým. V takovém případě se může počítat s anizotropií a informace o tom, jak se body mezi sebou liší, se propočítají v jednotlivých směrech. Tyto počítané veličiny se zobrazují na tzv. *variogramu*, což je graf, který na ose *x* znázorňuje vzdálenost mezi body a na ose *y* druhou mocninu rozdílu mezi jednotlivými body. Mezi tyto body se promítne funkce tak, aby metodou nejmenších čtverců co nejvíce odpovídala trendu v tomto grafu (jedná se o tzv. *teoretický variogram*). Pro usnadnění výpočtu *teoretického variogramu* se používá *empirický variogram*, ve kterém se vzdálenosti jednotlivých bodů rozdělí do několika uzavřených intervalů vzdáleností na ose *x*. V těchto intervalech se zprůměrují mocniny rozdílů mezi body. Jednotlivým intervalům se říká kroky (*lagy*). Zprůměrovanými izolovanými body je možno snadněji vést křivku *teoretického variogramu* (Hengl, 2009). Bez nastavení tzv. *nugget efektu* se jedná o přesný interpolátor. *Nugget efekt* se nastavuje například při známé/očekávané chybě měření. Existuje několik druhů krigingu:

- (1) **Ordinary kriging** předpokládá průměrnou, ale neznámou hodnotu interpolované plochy.
- (2) **Simple kriging** předpokládá známou průměrnou hodnotu interpolované plochy (například průměr z naměřených bodů) a zahrnuje ji do výpočtu.
- (3) **Universal kriging** předpokládá při výpočtu trend v interpolovaném poli.
- (4) Rozšířením může být takzvaný **cokriging**, kdy se do výpočtu zahrne další veličina, která má vztah k interpolované veličině.

Doprovodná veličina může u geologického průzkumu, pro který byl kriging původně i navrhnut, by mohla být hornina, doprovodná k horninám interpolovaným. U meteorologických úkazů, jako je například teplota, se může jednat o nadmořskou výšku. Tuto funkci je možné spustit přes *geostatical wizard*. *Geostatical wizard* také nabízí: *Empirical Bayesian Kriging*, ta přednastaví většinu parametrů krigingu tak, aby vycházela co nejlepší křížová validace. Pokud není uživatel příliš s geostatistikou seznámen, jedná se o ideální volbu. Tato volba neumožňuje cokriging a anizotropii.

#### <span id="page-19-0"></span>**3.7.2 Zvolení ideální metody pro interpolaci**

Geostatical wizard v posledním kroku tvorby interpolované plochy vždy nabízí křížovou validaci (cross validation). Ta se počítá pro každý výchozí bod zvlášť. Nejdříve se nastavenou interpolační metodou spočte, jak by vypadala hodnota daného bodu, kdyby nebyl zahrnut do výpočtu. Interpolovaná hodnota se odečte od bodu výchozího. Tyto hodnoty získané pro každý výchozí bod se mohou sečíst dohromady, nebo pro ně provést výpočet kvadratické chyby (root mean square). Kvadratická chyba bývá vhodnějším parametrem, neboť hodnoty rozložené blízko nuly (jak kladné, tak záporné) mohou v součtu tvořit velmi nízké číslo při relativně vysokých rozdílech (Ježek, 2015).

Při dostatečném množství zdrojových dat (dostatečně hustá bodová síť) podávají jednotlivé interpolační techniky velmi podobné výsledky. Při menší hustotě dat je velmi obtížné předem určit ideální metodu pro nějaký jev. Většinou pro konkrétní případy ani žádná univerzální metoda neexistuje a musí se pro dané podmínky zjistit z kvadratické chyby u křížové validace. Geostatistické metody interpolace, populárně známé jako kriging, umožňují mnoho možností v nastavení interpolace, která vede k optimálnímu výsledu. Díky všestrannosti krigingu se pro něj používá zkratka B.L.U.E. neboli "best linear unbiased estimator", což znamená: "nejlepší lineární nestranný odhad" (Burrough, 1998).

Pro člověka nepříliš znalého geostatistiky je obvykle obtížné se ve všech těchto nastaveních vyznat. Pro jednodušší práci proto většina interpolačních geografických systémů nabízí možnost automatického optimálního nastavení parametrů funkce podle bayesiánské statistiky. V arcgis se taková funkce nazývá "Empirical Bayesian Kriging."

## <span id="page-21-0"></span>**4 Materiály a metody**

## <span id="page-21-1"></span>**4.1 Zjišťování údajů o rozloze sadů v zájmových okresech a v jednotlivých krajích ČR v letech 1993 - 2015**

Pro tuto část práce byl použit tabulkový procesor *MS Excel* pro tvorbu grafů a provádění základních statistických výpočtů. Jako vstupní údaje do agrometeorologického hodnocení byly použity informace o produkčních parametrech za období 2001 - 2015. Každý rok Český úřad zeměpisný a katastrální vydává "Statistickou ročenku půdního fondu" (dříve: "Statistická ročenka půdního fondu České republiky"). V této publikaci jsou uvedeny rozlohy sadů pro jednotlivé okresy v daném roce. Tyto hodnoty bohužel ale v průběhu let nejsou zcela porovnatelné, neboť se rozlohy a hranice jednotlivých okresů v průběhu let měnily (okres Jeseník v roce 1993 ani neexistoval). Z tohoto důvodu se rozhodlo o práci s kraji. I těm se bohužel rozloha a hranice měnily (nejvíce během roku 2005, kdy některé obce přešly z kraje Vysočina pod Jihomoravský kraj a z Moravskoslezského kraje pod Olomoucký kraj), nicméně tyto změny byly vůči rozloze zanedbatelné a největší změny v rozloze byly zmíněny při vyhodnocování vývoje rozlohy v krajích v průběhu let. Dalším úskalím byl fakt, že kraje podle dnešního vymezení existují až od roku 2000. Údaje pro ně tedy v ročenkách před rokem 2000 chyběly. Tato data byla vytvořena součtem rozloh sadů okresů, které tvoří současné kraje. Bylo tak možné získat kontinuální hodnoty pro rozlohy ovocných sadů v jednotlivých krajích od roku 1993-2015.

Z takto získaných dat se kromě grafů (Graf 1 - Graf 13) dala vytvořit i mapa, sledující procentuální změnu v rozloze sadů v krajích mezi lety 1993 - 2015 (Obr.1). Tato změna se vypočítala podle vzorce:

#### *100\*(1-(rozloha sadů v krajích 2015/rozloha sadů v krajích 1993))*

Mapa byla vytvořena v prostředí ArcGIS 10.2.2. Změna byla zapsána do atributové tabulky vrstvy KrajePolygony, z datové sady Arc ČR 500, verze 3.2.

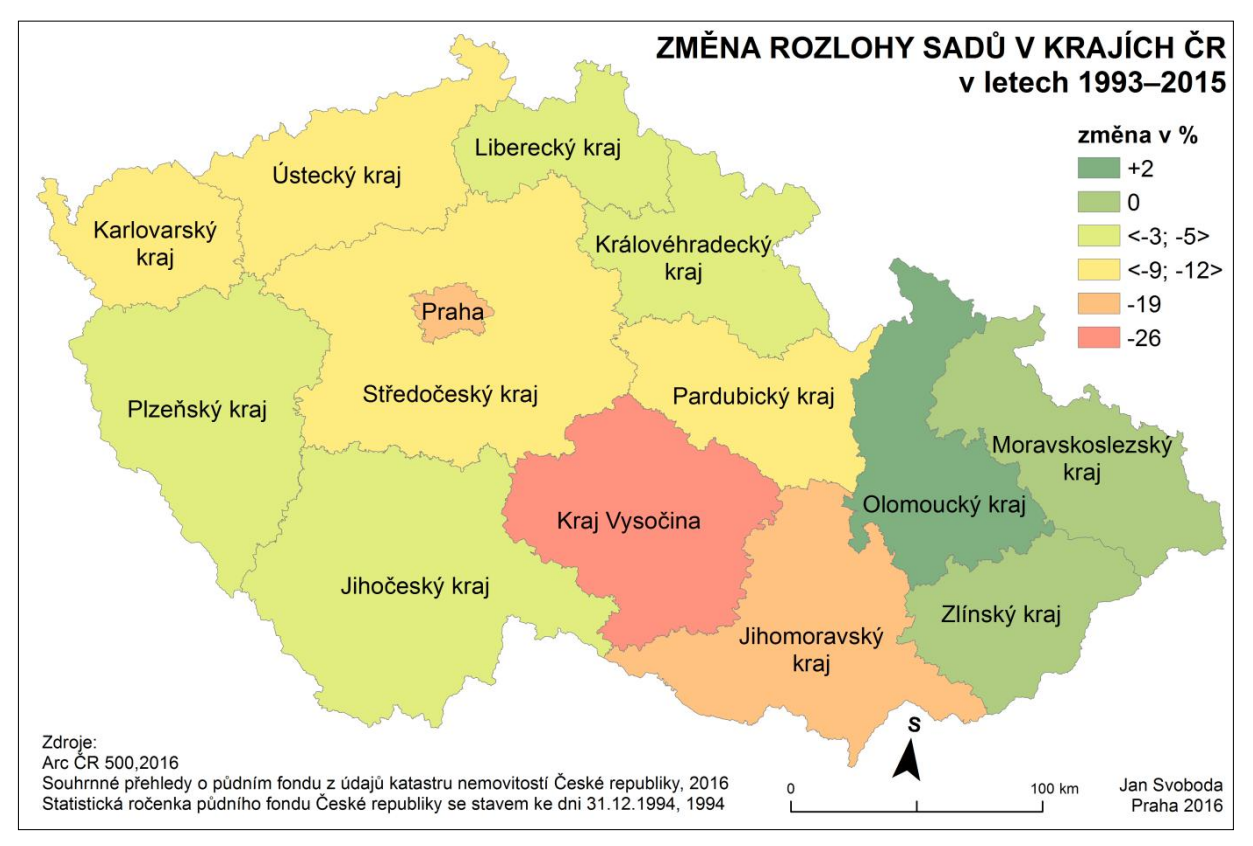

Obr. 1. Mapa vývoje rozlohy sadů v krajích mezi lety 1993-2015. Informace o rozloze sadů v jednotlivých okresech a krajích za jednotlivé roky. *Zdroj: vlastní šetření*

# <span id="page-22-0"></span>**4.2 Statistiky vypočítané pro zájmové okresy Břeclav a Kolín**

Pro informace uvedené v části práce, zabývající se zájmovými okresy, byla také využita data z ročenek. Zde se zjistila rozloha okresu, rozloha zemědělské půdy a rozloha ovocných sadů pro jednotlivé okresy. Jak velkou část daného okresu tvoří součet sadů za celý kraj, se zjistilo jednoduchým poměrem obou hodnot. Další zjišťovaná informace byla, jak velkou část okresu tvoří sady, ta se zjistila poměrem rozlohy ovocných sadů a rozlohy kraje. Poslední dopočítanou hodnotou bylo, jakou část ovocné sady tvoří na zemědělské půdě. I ta se zjistila poměrem hodnot, tentokrát údajů o rozloze ovocných sadů a zemědělské půdy.

Při vybírání zájmových okresů se hledělo na rozlohu ovocných sadů v oblasti, podíl sadů na ploše a podíl sadů na zemědělské půdě k roku 2015. Byly vybrány 2 okresy s nejvyššími hodnotami: Kolín, Břeclav.

#### <span id="page-23-0"></span>**4.3 Tvorba mapové přílohy č. 3**

Z dat ve statistické ročence se přidělily hodnoty rozlohy sadů a zemědělské půdy do atributové tabulky okresů z volně dostupné geodatabáze: ArcCR 500 3.2. V této atributové tabulce byla i uvedená rozloha okresů. Dále se vyjádřilo poměrem, jak velkou část z celkové rozlohy okresů tvoří sady (ovocné sady/rozloha okresu). Tyto výsledky byly znázorněny formou kartogramu. Pro mapu v příloze č. 3 z roku 2015 se použily okresy z datové sady ArcČR 3.2. Pro mapu z roku 1993 (kvůli změně hranic jednotlivých okresů a neexistenci okresu Jeseník) bylo potřeba jednotlivé okresy vektorizovat ručně.

#### <span id="page-23-1"></span>**4.4 Vypočet podílu jednotlivých ovocných druhů na ploše pro rok 2012**

Graf 15 vznikl z dat šetření o sadech, získaných Českým statistickým úřadem. Tato data nejsou zcela objektivní, neboť jak se na stránkách ČSÚ píše: "Do statistického zjišťování Šetření o sadech za rok 2012 byli zahrnuti všichni pěstitelé ovoce, vedení v Zemědělském registru, kteří k 1. květnu 2012 obhospodařovali minimálně 0,20 ha ovocných sadů a jejichž produkce byla převážně nebo zcela určena pro trh" (ČSÚ, 2012). Skutečné zastoupení tedy může být trochu odlišné. Plocha všech druhů sadů se převedla do procent tak, že plocha všech sadů v ČR tvoří 100 %.

#### <span id="page-23-2"></span>**4.5 Tvorba map pro zájmové okresy**

Obr. 3 a 4 byly vytvořeny v prostředí ArcGIS 10.2.2. Zájmové okresy byly vybrány z datové vrstvy OkresyPolygony, z datové sady Arc ČR 500, verze 3.2. Mapový topografický podklad (Přehledová mapa 1 : 500 000) byl přebrán od ČUZK přes WMS server [\(http://geoportal.cuzk.cz/WMS\\_PREHLEDKY/WMService.aspx?](http://geoportal.cuzk.cz/WMS_PREHLEDKY/WMService.aspx)). Tomuto podkladu byla dána 30 % průhlednost, aby snáze vynikly další prvky mapy.

Další webovou službou, se kterou se pracovalo, byla vrstva fytogeografických oblastí od České agentury životního prostředí (CENIA). Aby se nepřekrývala s podkladovou topografickou mapou, byla vytvořena nová liniová vrstva pomocí *New shapefile*, ručně se do této vrstvy vektorizovala hranice mezi oblastmi Termofytikum, Mezofytikum, Oreofytikum. Této linii byla symbolizací nastavena zelená barva a rozdělení na úseky.

Převedením těchto nově vytvořených linií (funkcí feature to polygon - *geoprocessing*) do polygonů bylo umožněno jejich následné oříznutí podle hranic okresů (díky funkci *clip geoprocessing*). Takto vytvořené polygony fytogeografických oblastí posloužily k vymezení jejich rozlohy v okresu, výpočtem rozlohy do atributové tabulky (pomocí *calculate geometry*). Z dané rozlohy oblasti pro okres se vyjádřil její poměr, který je uvedený v části práce, zabývající se zájmovými okresy.

Následovalo přidání vrstvy s ovocnými sady. Data s vektorovou vrstvou sadů se dala získat z vrstvy CORINE od *European Enviromenal Agency* pro rok 2012. Polygony, které mají ve sloupečku CLC Code hodnotu 222, představují trvalou kulturu. Sice sem spadají i chmelnice, ty se ale v zájmových okresech podle statistické ročenky vůbec nevyskytovaly, a protože vinice mají ve vrstvě vlastní kategorii, dá se předpokládat, že se především jedná o ovocné sady.

Aby se pro Kolín, zjistilo, jak velká sadů leží v jaké fytogeografické oblasti, byla vytvořená vrstva ovocných sadů rozřezána (pomocí funkce *intersect - geoprocessing*). Ta rozřezala ovocné sady podle toho, jaká část leží v jaké oblasti, a zároveň sjednotila atributové tabulky obou zdrojových vrstev. Nyní stačilo označit všechny sady pro danou fytogeografickou oblast, přepočítat rozlohu v atributové tabulce a pomocí funkce *statistics* vyjádřit jejich celkovou rozlohu. Tato hodnota se vyjádřila v procentech z celkové rozlohy ovocných sadů.

## <span id="page-24-0"></span>**4.6 Tvorba grafů výnosů a plošných podílů ovocných druhů v krajích, kde leží zájmové okresy**

Tyto grafy vznikly z dat, nashromážděných ČSÚ pro roky 2001-2015 (ČSÚ, 2016). Byla zde pro každý rok uvedena celková hmotnost sklizně pro jeden druh ovoce a počet stromů za jednotlivé roky. Poměrem mezi těmito dvěma hodnotami se vyjádřila hmotnost úrody na jeden strom daného druhu ovoce v daném roku. Z těchto vypočtených informací se vyjádřil průměr za sledované období. To samé se provedlo pro kraje, v nichž leží zájmové okresy (Středočeský a Jihomoravský kraj), aby se mohly odlišit dopady na produkci ovoce v obou okresech (Kolín a Břeclav).

# <span id="page-24-1"></span>**4.7 Interpolace meteorologických dat pro zájmové okresy a jejich vyhodnocení**

Meteorologická data pro výzkum, představující minimální teploty t<sub>min</sub> pro jednotlivé měsíce z pozemních meteorologických stanic, byla poskytnuta z archivu katedry agroekologie a biometeorologie na fakultě agrobiologie, potravinových a přírodních zdrojů České zemědělské univerzity (uvedené v příloze č. 4). Data byla poskytnuta ve formátu tabulkového procesoru MS Excel. Jednotlivé sloupce byly pro jméno stanice, zeměpisnou šířku a délku, nadmořskou výšku a minimální teplotu pro jednotlivé měsíce, u kterých se následně interpolovalo. Tyto data byly standardně nahrány přes ArcCatalog do ArcMap. Po pravém kliknutí na vrstvu v *Table Of Contense*, se kliklo na možnost: *Display X, Y data*. Nastavil se souřadný systém WGS 1984. Takto vzniklá bodová vrstva byla konvertována do vektorového formátu shapefile, se kterým ArcGIS pracuje.

Následně byl aktivován *Geostatical Wizard* (toolbar: *Geostatical Analyst*). Vybrala se možnost *Kriging*/*CoKriging*, protože na rozdíl od ostatních metod se v ní dala vytvořit interpolace, které vycházela nejmenší kvadratická chyba u křížové validace (ukazují se v kroku 5). Do kolonky *Dataset* byla vybrána vrstva stanic a sloupec, ve kterém se nachází hodnoty, ze kterých se bude interpolovat. Do dalšího sloupce, nadepsaného *Dataset 2,* byl vybrán model reliéfu ČR z databáze ArcČR 500. Nastavením *Datasetu 2* se automaticky předpokládá orografická interpolace, zde uvedená jako CoKriging.

V kroku 2 byla zvolena možnost Ordinary kriging a ne Simple kriging, protože se nepředpokládá, že by vyinterpolované stanice mohly, vzhledem k nehomogenitě prostředí a nízké hustotě bodů, vypovídat o střední hodnotě v interpolované oblasti. Nebyl předpokládán žádný trend a tak ani nebyl vybrán Universal kriging.

V kroku 3 byl ponechán tzv. *Nugget Effect*. takže hodnota interpolované plochy v místě stanice nebude mít stejnou hodnotu, jakou má stanice (nepřesný interpolátor), ale s nugget effectem vycházela křížová validace mnohem lépe, než bez něj. Z důvodu, že v zájmových okresech leží jen minimum stanic (Břeclav 2, Kolín 1), bylo důležitější, aby se na úkor špatně vyinterpolovaného nejbližšího okolí stanic, vyinterpolovaly lépe plochy vzdálenější od interpolovaných bodů.

Při vybírání empirického variogramu, byl vybrán *circular*, neboť se u něj průběžně dosahovalo lepších výsledků (nižších hodnot kvadratických chyb u křížové validace) než u jiných. Lepších výsledků se i dosáhlo požadavkem na 16 kroků variogramu.

Předpokládala se anizotropie, neboť pohoří (Krkonošsko-jesenická soustava, Západní vnější Karpaty) a nížiny (Polabí, Dolnomoravský úval) v zájmových oblastech mají přibližně rovnoběžný tvar a dá se předpokládat, že teplota bude rychleji růst po poledníku (členitější reliéf) než po rovnoběžce.

V kroku 4 se nastavilo, aby se pro interpolaci bodu použilo 30 nejbližších hodnot, pokud ležely v oblasti před prahem variogramu.

V kroku 5 se projela křížová validace a kliknutím na *finish* byla plocha vyinterpolována. Následně se vyexportovala jako rastr, kde byla velikost buňky rastru nastavená na 0,001 zeměpisného stupně. Tyto vyexportované mapy tvoří přílohy č. 1 a 2. Pro vyhodnocení průměrné t<sub>min</sub>, minimální t<sub>min</sub> a maximální t<sub>min</sub> pro okresy z interpolovaných ploch bylo využito funkce *zonal statistics as table*, která každému okresu vyhodnotila tyto údaje na základě interpolované plochy, ve které ležel.

### <span id="page-26-0"></span>**4.8 Vyhodnocení dopadů extremních meteorologických jevů**

Byly staženy vrstvy *Land cover* CORINE, které poskytuje European Enviroment Agency. Všechny polygony mají v atributové tabulce ve sloupečku CLC CODE napsán číselný kód, do jaké třídy využití území patří. Hodnota 222 znamená trvalé kultury. Vinice mají vlastní číselný kód. Do třídy 222 sice patří i chmelnice, ty se však v zájmových okresech podle statistických ročenek půdního fondu nevyskytují (ČUZK, 1994, ČUZK 2016), proto jsem vyselektované polygony s hodnotou 222 v sloupečku CLC CODE považoval za ovocné sady.

Vrstvy CORINE jsou dostupné pro roky 1990, 2000, 2006 a 2012. Pro vyhodnocení toho, jaká část ovocných sadů musela čelit jaké minimální teplotě, byla využita vždy vrstva trvalých kultur s časově nejbližší vrstvy CORINE. Pro rok 2007 byla využita data z vrstvy CORINE pro rok 2006 a pro rok 1996 byla využita vrstva z roku 2000.

Pro vyhodnocení, jakým teplotám musely podle vyinterpolované hodnoty sady čelit, mohlo být opět využito funkce *zonal statistics as table* jako v předchozím případě. Tato funkce ale polygonům menším než buňka rastru odmítá počítat statistiky. Z tohoto důvodu byly polygony sadů převedeny na body a následně jim byla přidělena hodnota buňky rastru, na které ležely, pomocí funkce *Extract Multi Values to Points*. Každý tento bod měl v sobě informaci o rozloze původního sadu pomocí funkce *Calculate Geometry*. Celá operace proběhla podle schématu na Obr. 2.

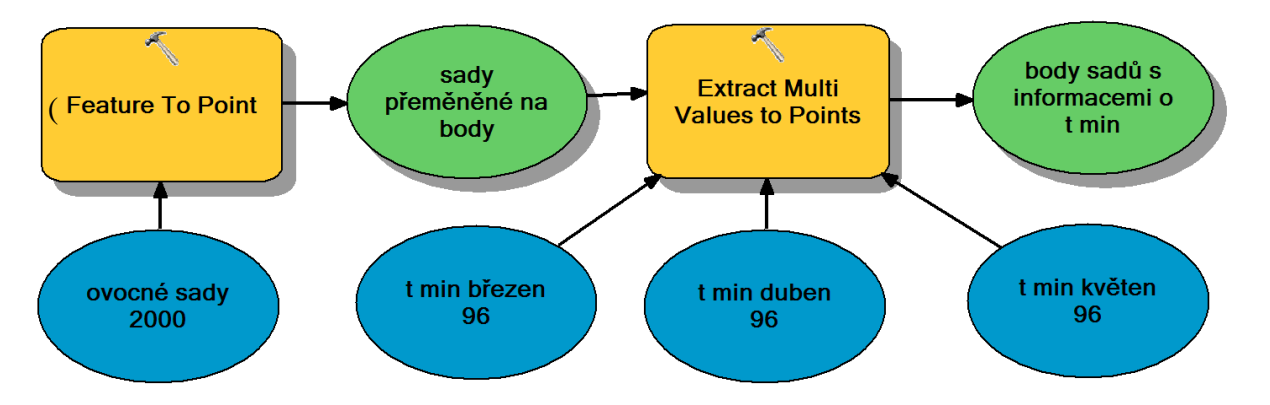

Obr. 2. Schéma pro získání informace o t<sub>min</sub> v bodech, kde leží střed sadů. Zdroj: vlastní *šetření*

# <span id="page-27-0"></span>**5 Výsledky**

# <span id="page-27-1"></span>**5.1 Historie pěstování ovocných dřevin v Čechách a na Moravě od roku 1993**

V celé ČR bylo na začátku sledování 50 390 ha ovocných sadů (ČUZK, 1994) a na konci sledování k roku 2015 jich již bylo jen 45 612 ha (ČUZK, 2016) (Graf 1). To představuje pokles téměř o 10,5 %. Rozloha sadů tedy od vzniku samostatné České republiky konstantně klesá, což je zaviněno především otevřením se zahraničním trhům, které jsou schopné ovoce dodávat za daleko menší cenu. Aby se hospodářům vůbec vyplácelo udržet zemědělství nadále funkční, tak státní instituce a Evropská unie podporují zemědělce dotacemi. Právě vstup do Evropské unie a její dotační programy mohly stát za růstem ovocných sadů pro roky 2009 a 2010 po lokálním minimu v roce 2008. Dalším faktorem, který brzdí úpadek českého zemědělství, je v celé Evropě stále víc a víc populární ekologické zemědělství, které propaguje většinou lokální potraviny. Stoupá tedy i poptávka po místním ovoci.

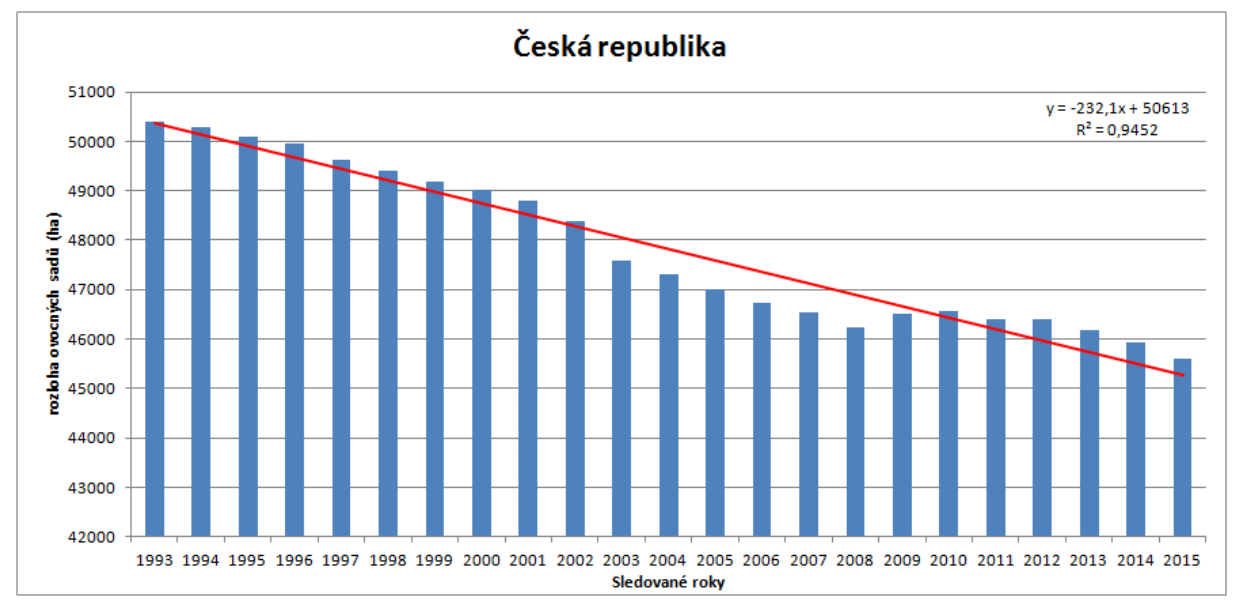

Graf 1. Vývoj rozlohy sadů v celé ČR mezi lety 1993 – 2015.

#### <span id="page-28-0"></span>**5.1.1 Vývoj rozlohy sadů v ČR a jednotlivých krajích od roku 1993**

#### **Praha a Středočeský kraj**

V Praze klesá rozloha ovocných sadů podle Grafu 2 o 7,415 ha za rok. Přes jedinou výjimku, kterou byl rok 1995, jinak každý rok rozloha klesla. Hodnota Pearsonova korelačního koeficientu  $(R^2)$  je ze všech hodnot krajů nejlepší. To znamená, že korelační rovnice předpovídá s vysokou pravděpodobností i rozlohu sadů v budoucích letech. R<sup>2</sup> pro Středočeský kraj podle Grafu 3 vyšel o něco hůře a občasný nárůst byl také zaznamenán o něco častěji (roky 1998, 1999, 2009, 2011 a 2012). Důvod poklesu rozlohy ovocných sadů by mohla vysvětlovat tzv. *Teorie expanze města* (Sinclaire, 1967). Ta tvrdí, že urbánní půda má větší hodnotu než rurální a tak původně zemědělská půda nabývá na ceně s přibližujícím se městem jako stavební parcely. Dál od Prahy mohly být sady, které většinou byly poblíž vesnic, nahrazeny tzv. satelitními městečky. Navíc ve sledovaném období se začala zemědělská plocha někde nahrazovat logistickými centry.

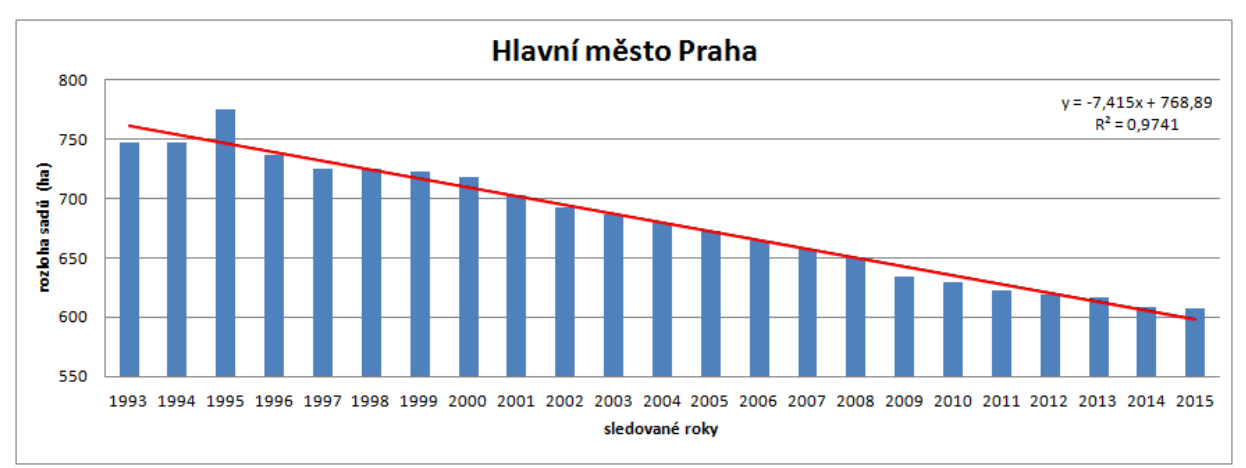

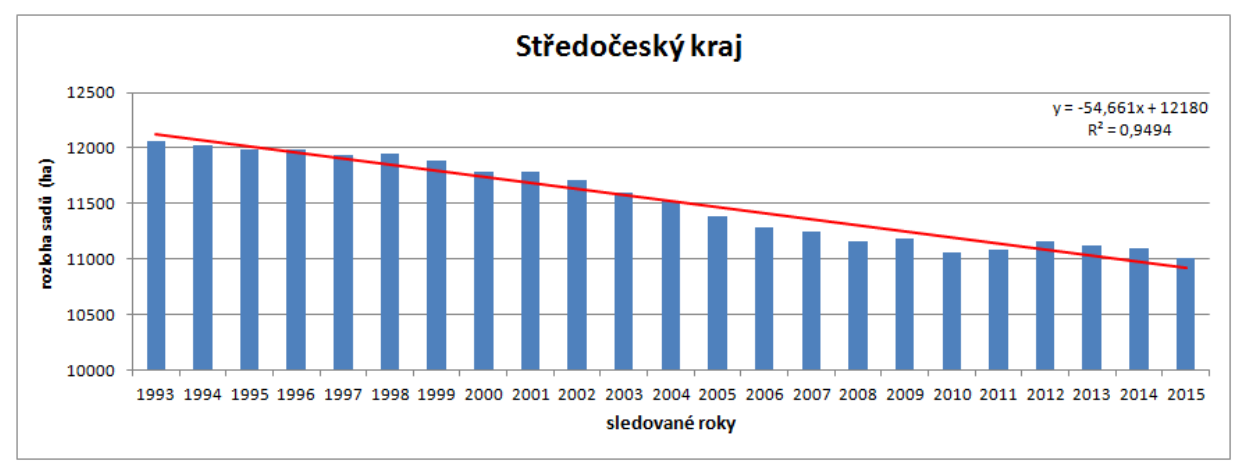

Graf 2. Vývoj rozlohy sadů v Praze mezi lety 1993 – 2015.

Graf 3. Vývoj rozlohy sadů v Středočeském kraji mezi lety 1993 – 2015.

#### **Vývoj v Karlovarském, Jihočeském a Plzeňském kraji**

Korelační koeficient u Grafu 4 pro Karlovarský kraj vychází lépe než u obou korelačních koeficientů v Grafu 5. Obzvláště  $R^2$  Jihočeského kraje vyšel relativně nízký. Proto se nejspíše jeho lineární rovnice nedá dobře použít pro předpovídání dalšího vývoje rozlohy ovocných sadů zde. Tyto kraje také leží převážně v mezofytiku s poměrně rozsáhlými oblastmi oreofytika, což jsou z hlediska teplot méně vhodné oblasti pro pěstování ovocných dřevin, to ve spojitosti s tržním hospodářstvím, které si musí udržet realistický pohled na možné výnosy z činnosti, mohlo vést ke snížení ploch sadů. Otevření se zahraničním trhům tedy nejspíše vedlo k poklesu ploch ovocných sadů na jihu a západě Čech, stejně jako v celé ČR.

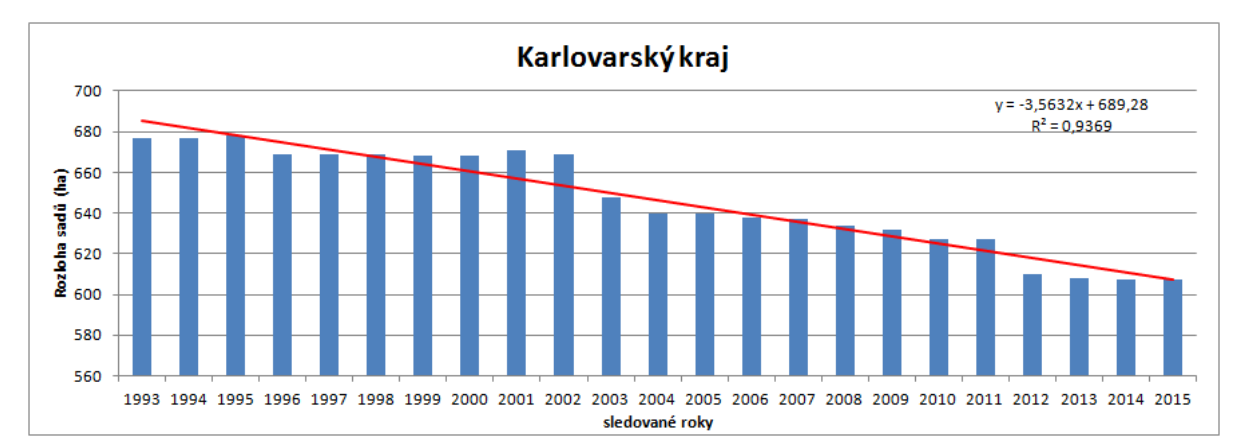

Graf 4. Vývoj rozlohy sadů v Karlovarském kraji mezi lety 1993 – 2015.

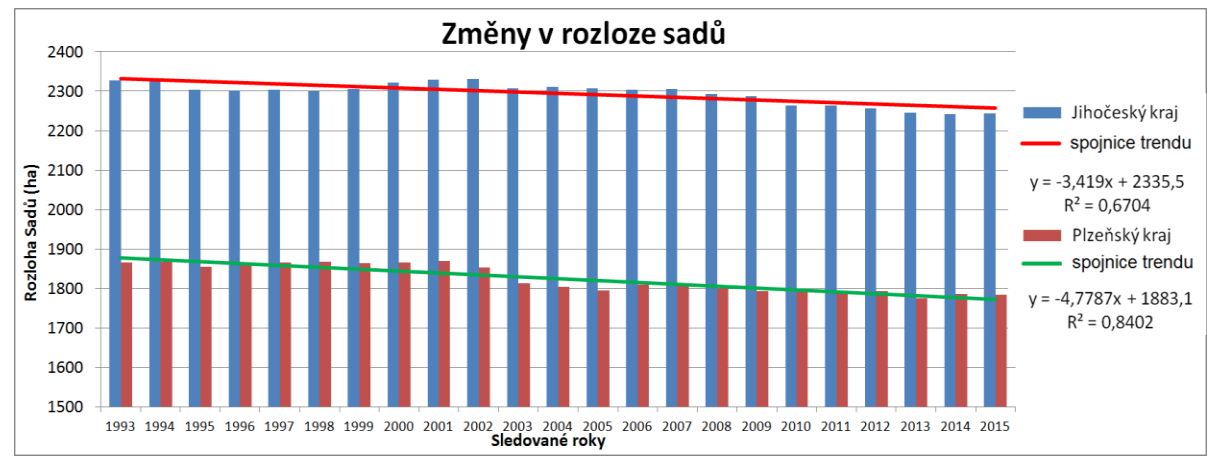

Graf 5. Vývoj rozlohy sadů v Jihočeském a Plzeňském kraji mezi lety 1993 – 2015.

#### **Vývoj v Ústeckém a Pardubickém kraji**

Po Středočeském a Jihomoravském kraji má Ústecký kraj třetí největší rozlohu ovocných sadů v České republice. Větší část jeho území leží v termofytiku, kde jsou ideální podmínky pro pěstování ovoce. I přesto zde (viz Graf 6) rozloha ovocných sadů klesala s poměrně předvídatelným poklesem, podle korelačního koeficientu  $(R^2=0.96)$ . Pokles zaznamenává podle Grafu 7 i Pardubický kraj. V Čechách se u Ústeckého kraje jedná o kraj s nejnižší životní úrovní a trpící úbytkem obyvatelstva, související i s nízkou zaměstnaností, což zaviňuje nízkou úroveň kupní síly. Také Pardubický kraj má poměrně nízkou úroveň kupní síly a jedná se tedy o kraje s potenciálně menší spotřebou lokálních potravin, neboť ty bývají dražší - spotřebitelé dávají spíše přednost levnému zboží z dovozu.

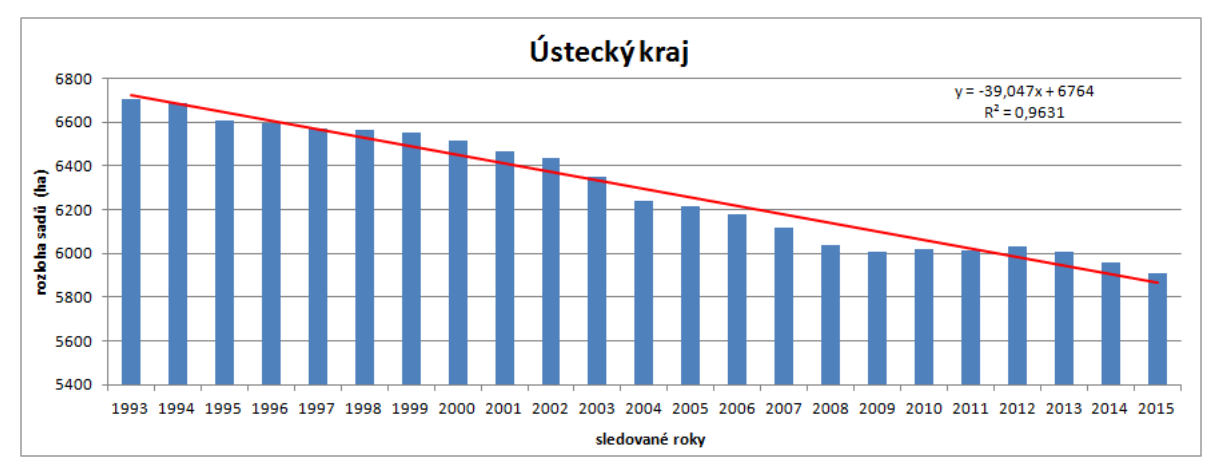

Graf 6. Vývoj rozlohy sadů v Ústeckém kraji mezi lety 1993 – 2015.

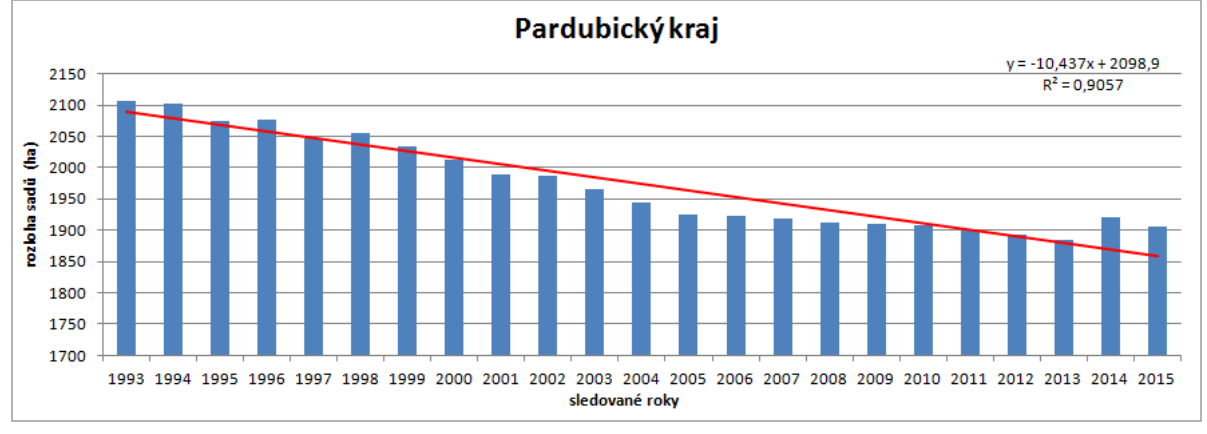

Graf 7. Vývoj rozlohy sadů v Pardubickém kraji mezi lety 1993 – 2015.

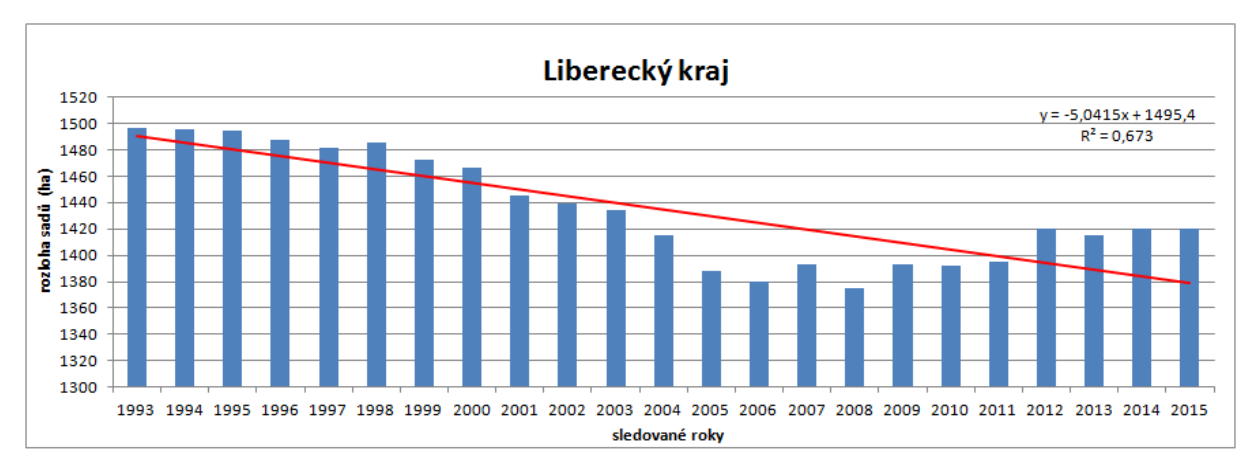

Graf 8. Vývoj rozlohy sadů v Libereckém kraji mezi lety 1993 – 2015.

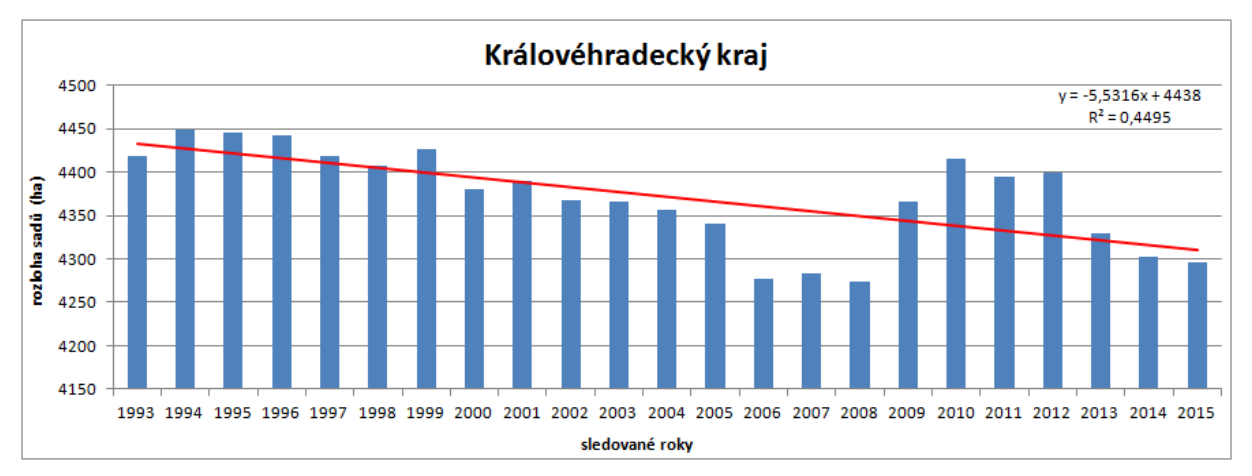

Graf 9. Vývoj rozlohy sadů v Královéhradeckém kraji mezi lety 1993 – 2015.

#### **Vývoj v Libereckém a Královéhradeckém kraji**

Pro Liberecký a Královéhradecký kraj vyšla dle grafů 8 a 9 nízká hodnota korelačního koeficientu ( $R^2$ =0,44-0,67). Může za to pokles, vrcholící pro oba okresy v roce 2008, který byl potom nahrazen růstem, vrcholícím v roce 2010 pro Královéhradecký kraj a v roce 2012 pro Liberecký kraj. Právě tento nelineární vývoj se negativně projevil na koeficientu korelace. Po tomto růstu následuje dodnes období stagnace u Libereckého kraje a poklesu pro Královéhradecký kraj. Za tímto poměrně rozmanitým vývojem mohlo stát vstoupení ČR do Evropské unie. Její dotační programy se zcela jistě podepsaly na místním produkčním ovocnářství. To se mohlo i projevit na tom, že procentuální pokles pozorovatelný na Grafu 2 je zde menší než činí celorepublikový průměr (10,5 %).

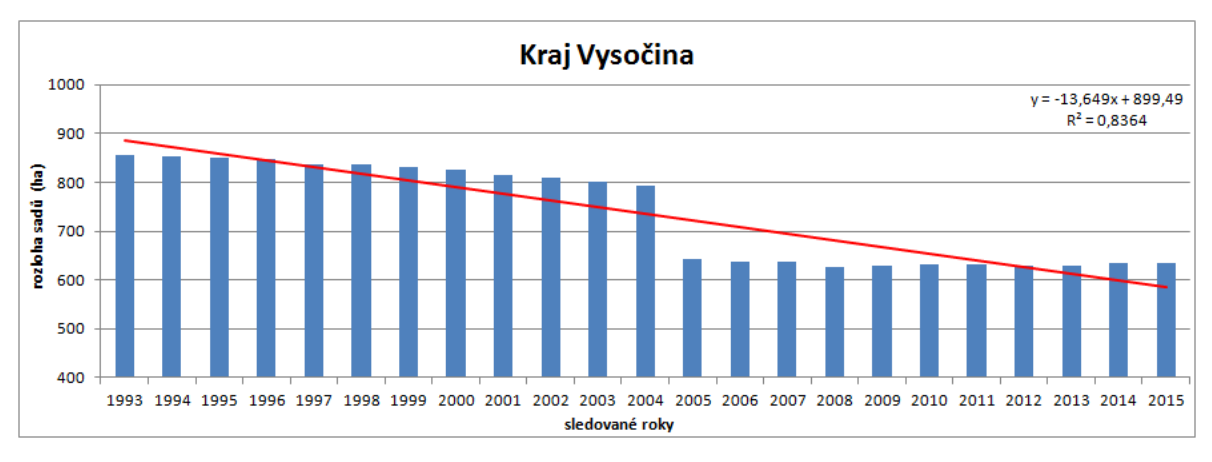

Graf 10. Vývoj rozlohy sadů v kraji Vysočina mezi lety 1993 – 2015.

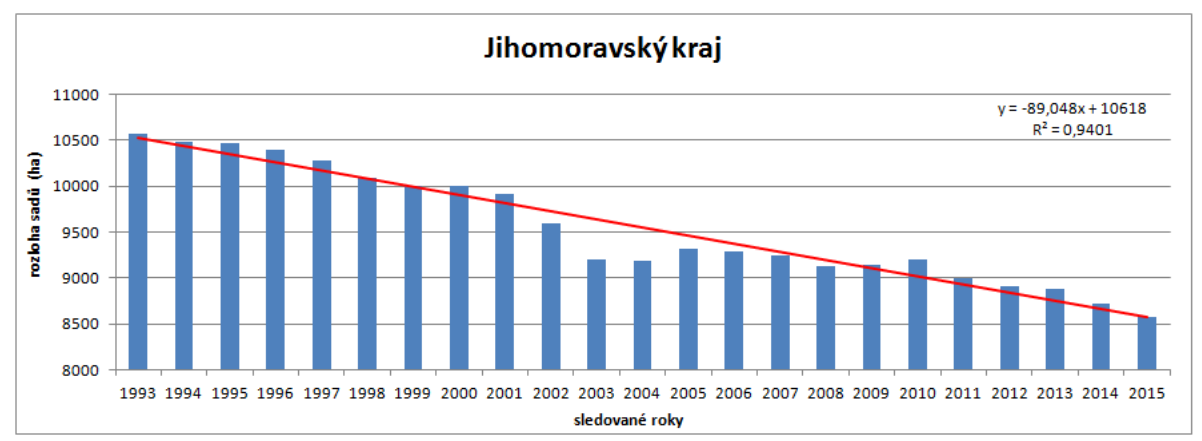

Graf 11. Vývoj rozlohy sadů v Jihomoravském kraji mezi lety 1993 – 2015.

#### **Vývoj v Kraji Vysočina a Jihomoravském kraji**

Na Grafu 10 je jasně viditelný propad v rozloze sadů v kraji Vysočina mezi rokem 2004 a 2005. Tehdy bylo z kraje Vysočina vyčleněno 25 obcí do Jihomoravského kraje. To se nepochybně pozitivně podepsalo na nárůstu ovocných sadů v Jihomoravském kraji v roce 2005 podle Grafu 11. Jinak mezi lety 1993 - 2015 v obou krajích výrazně ovocných sadů ubylo. Výše zmíněný administrativní přesun stojí nejspíše i za nízkým korelačním koeficientem pro Vysočinu ( $R^2$ =0,83). Bohužel nenašly se údaje o rozloze sadů pro vyčleněné obce v průběhu sledování, aby se mohla tato data kompenzovat. Tato změna se projevila určitě i na tom, že podle Obr. 1 Vysočina prošla největší změnou v rozloze sadů a to poklesem o 26 %. Jihomoravský kraj je podle stejné mapy na druhém místě a to se ztrátou 19 % i přesto, že pár obcí přijal a tak se ovocné sady rozrostly na rozloze. Podobně velkých úbytků dosáhla s 19 % jedině Praha.

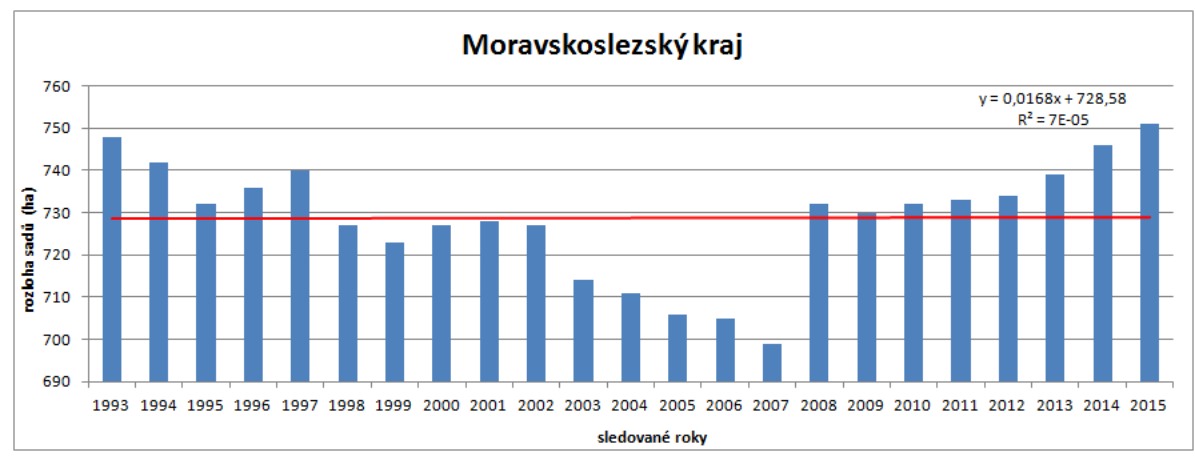

Graf 12. Vývoj rozlohy sadů v Moravskoslezském kraji mezi lety 1993 – 2015.

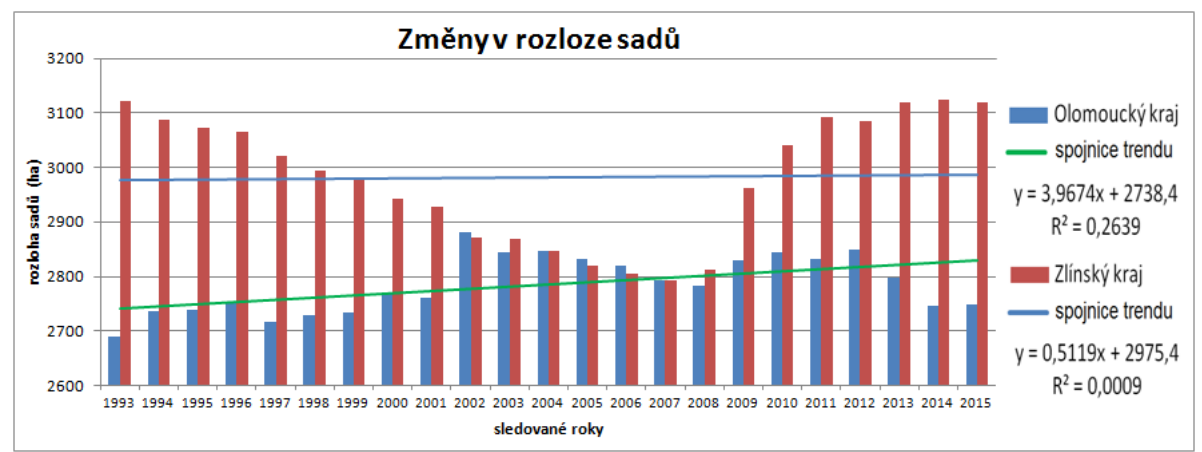

Graf 13. Vývoj rozlohy sadů v Olomouckém a Zlínském kraji mezi lety 1993 – 2015.

#### **Vývoj v Moravskoslezském, Olomouckém a Zlínském kraji**

Pro všechny tyto kraje podle Grafů 13 - 14 vyšly korelační koeficienty velice nízké. Není u nich tedy zaznamenatelný trend. Negativní ovlivnění korelačních koeficientů určitě i ovlivnil přesun obcí Huzová, Moravský Beroun, Norberčany do kraje Olomouckého z kraje Moravskoslezského 1. ledna 2005. V tomto roce skutečně rozloha sadů v Moravskoslezském kraji klesla, ale pro Olomoucký kraj tento nárůst stejně nevykompenzoval celkový úbytek v tomto roce. Na druhou stranu se jedná o kraje, kde rozloha sadů i přes poměrně velkou dynamičnost v průběhu let nepoklesla. Dokonce u Olomouckého kraje rozloha sadů stoupla o 2 %. U Moravskoslezského a Zlínského kraje je jejich rozloha sadů na začátku i na konci téměř totožná.

## <span id="page-34-0"></span>**5.2 Podíl druhů ovocných stromů na celkové ploše sadů**

V České republice se především pěstují tyto ovocné stromy a keře: jabloně, třešně, višně, meruňky, broskvoně, rybízy, švestky, slívy a hrušně. Podle Grafu 14, se zdá být jasné, že zdaleka nejpěstovanějším ovocem jsou u nás jabloně a to z téměř 50 %, následované slivoní se 12 %.

Zajímavé je porovnání tohoto grafu s celkovým počtem ovocných stromů uvedených v kapitole 3.2. Jabloně si opět udržely prvenství, ale rybízy (uvedené zde spolu s angrešty) se velmi propadly. To je způsobeno menšími spony, v kterých jsou rybízy pěstovány, a tak, i když jsou počtem stromů na druhém místě, zaujímají menší plochu.

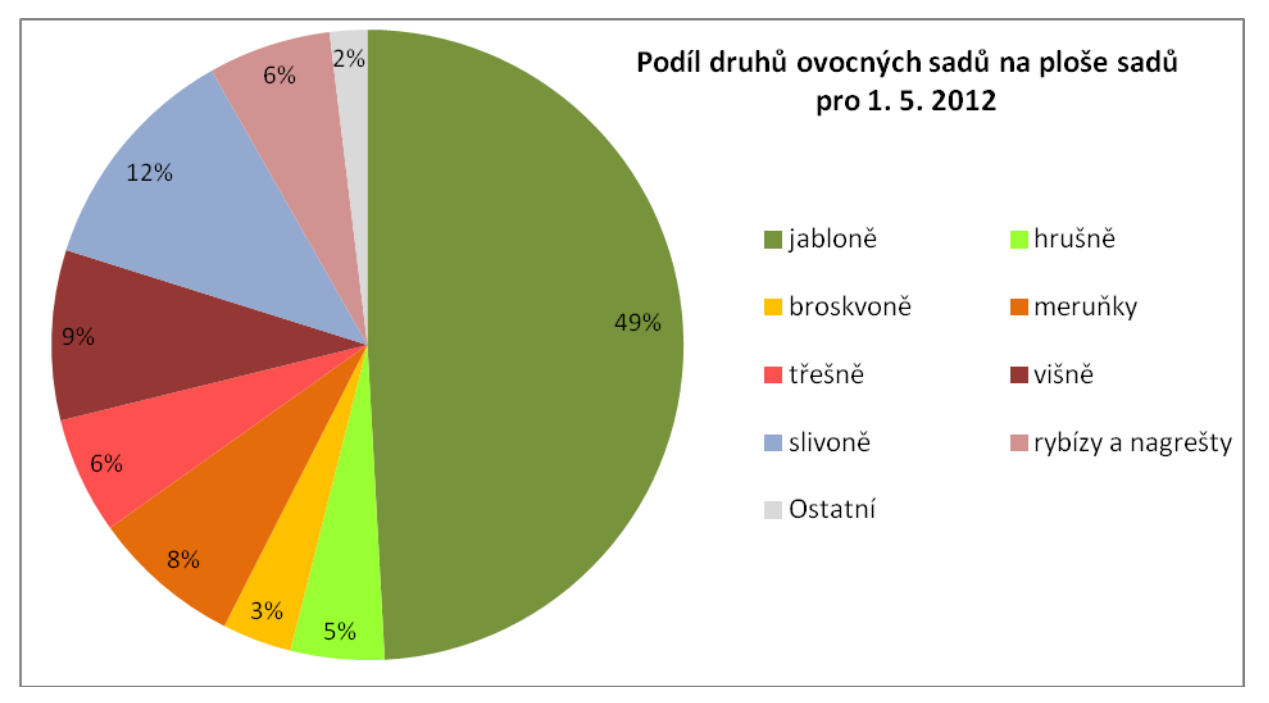

Graf 14. Výsečový graf plošného složení ovocných sadů v ČR. *Zdroj:ČSÚ*

## <span id="page-35-0"></span>**5.3 Hodnocení úrody produkčních ovocných dřevin**

#### <span id="page-35-1"></span>**5.3.1 Hodnocenídnocení úrody pro celou ČR**

Podle dat za sledované období, vynesených v Grafu 15, se zdá, že za oblibou v pěstování jablek by mohl stát fakt, že se jedná o (z hlediska hmotnosti sklizené plodiny) zdaleka nejvýnosnějším strom z těch, které se častěji pěstují za účelem získání ovocné úrody. Jedná se téměř o 12 kg jablek na jeden strom. Většina ostatních ovocných dřevin (nejvíc višeň s 8 kg úrody/strom, ostatní plodí max. 6 kg/strom) je na polovině toho, co vyplodí jabloně.

Rok 2007, pro jehož tři měsíce jsou zpracovávány výstupy v rámci této práce, byl z hlediska úrody jablek silně podprůměrný. Pouze roky 2010 a 2011 byly horší. Špatná úroda byla i u švestek. Naopak úroda meruněk byla velmi dobrá. V rámci sledování byl pouze rok 2004 lepší. Nadprůměrně dopadly tento rok i višně. Blízko průměru tento rok s úrodou byly hrušně a třešně.

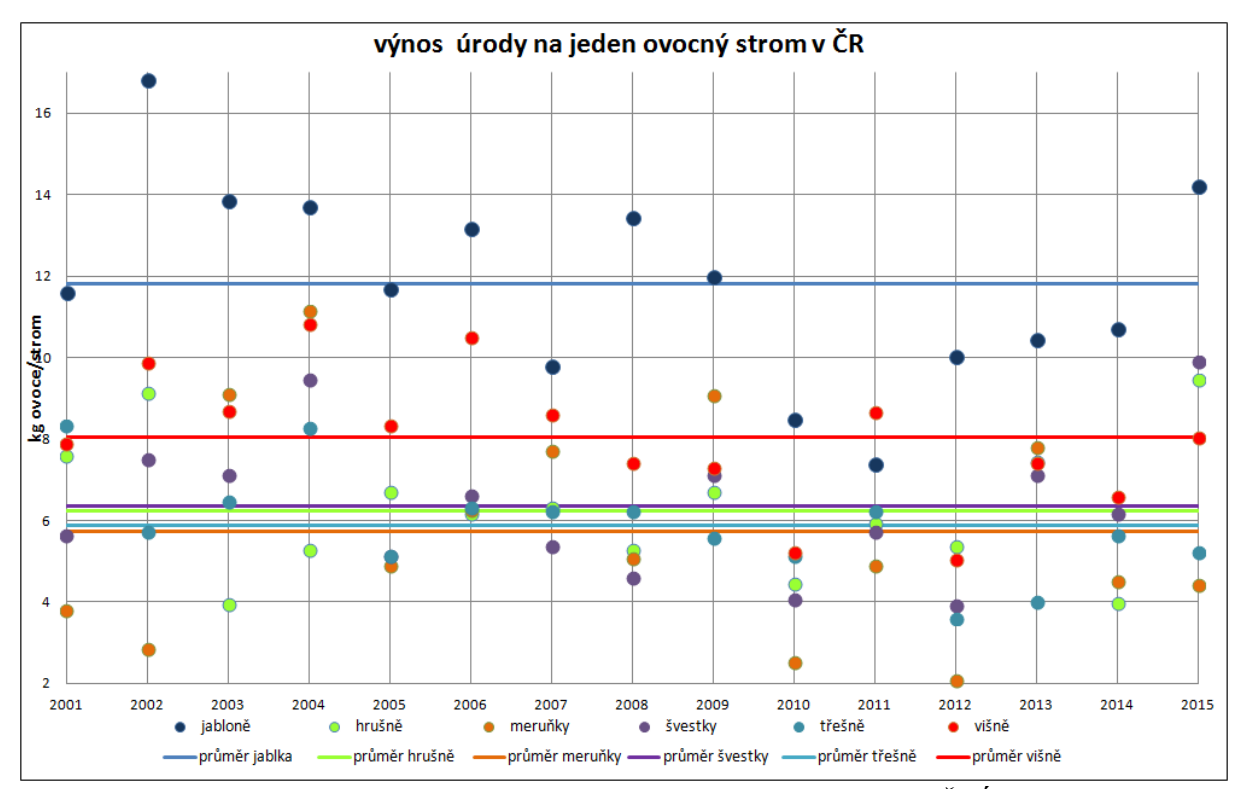

Graf 15. Vývoji výnosů ovocných dřevin v letech 2001 – 2014. *Zdroj: ČSÚ*

#### <span id="page-36-0"></span>**5.3.2 Hodnocení úrody pro kraje, kde se nalézají zájmové okresy**

#### **Středočeský kraj**

Z Grafu 16 je patrné, že úroda jablek ve Středočeském kraji se takřka neliší od celorepublikového průměru. Oproti tomu průměrná úroda meruněk je v rámci celého období podprůměrná, ale to nejspíš může být dáno sady v Jihomoravském kraji, které celostátní průměr silně zvedají. Při porovnání s Grafem 15 (a Grafem 17) je dokonce vidět, že zatímco v roce 2007 byla v Středočeském kraji úroda meruněk podprůměrná přibližně o kilogram váhy, tak pro Jihomoravský kraj byla úroda nadprůměrná.

Oproti celorepublikovému průměru zde bývá menší i průměrná úroda višní. Naopak u švestek je úroda přibližně o kilo větší. Mírně vyšší je i úroda třešní. Úroda hrušní je srovnatelná s celorepublikovým průměrem.

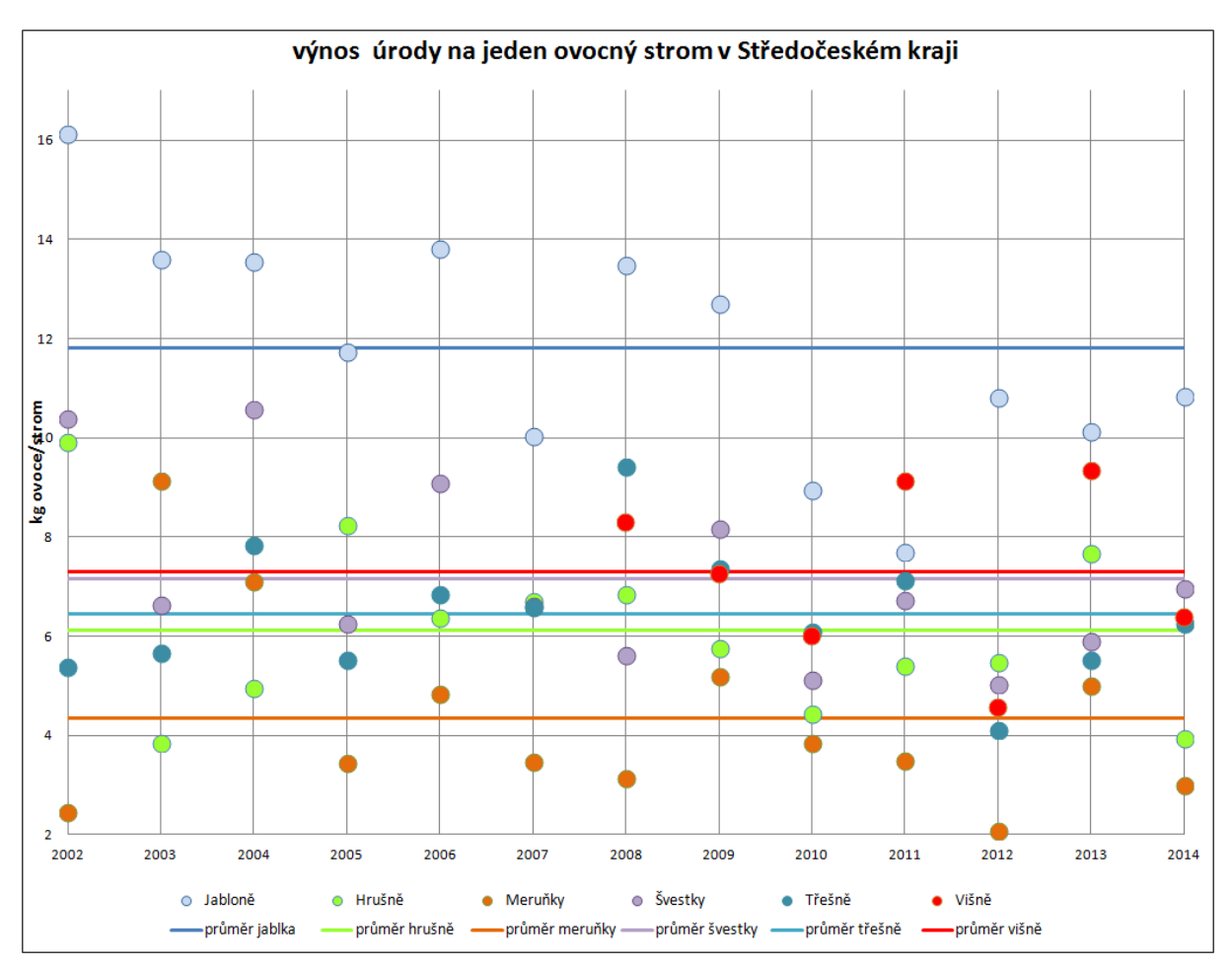

Graf 16. Výnos úrody na jeden ovocný strom v Středočeském kraji mezi lety 2002 – 2014. *Zdroj: ČSÚ*

#### **Jihomoravský kraj**

Úroda jabloní zde v roce 2002 (viz Graf 17) dosáhla téměř 18 kg, což je téměř o dvě kila víc, než kolik jich bylo v Středočeském kraji, a téměř o kilo víc, než byla úroda na jeden strom v celorepublikovém průměru. Přesto se průměrná úroda jablek v tomto regionu neliší od celorepublikového průměru ani od Středočeského průměru. Je to nejspíše dáno větším rozsahem hmotnosti úrody jablek v tomto regionu a tím, že malé úrody z jedněch let kompenzují ty vysoké.

Zatímco úroda hrušní je ve Středočeském kraji na jeden strom mírně nad 6 kg na strom, tak u Jihomoravského kraje jsou to jen 4 kg. Naopak úroda meruněk je Jihomoravském kraji velmi vysoká a přesahuje hodnotu 6 kg. Ve Středočeském kraji úroda překonává pouze 4 kg úrody na strom. Důvodem by mohla být větší kontinentalita v Jihomoravském kraji, která by mohla obecně víc prospívat meruňkám a naopak hrušním škodit.

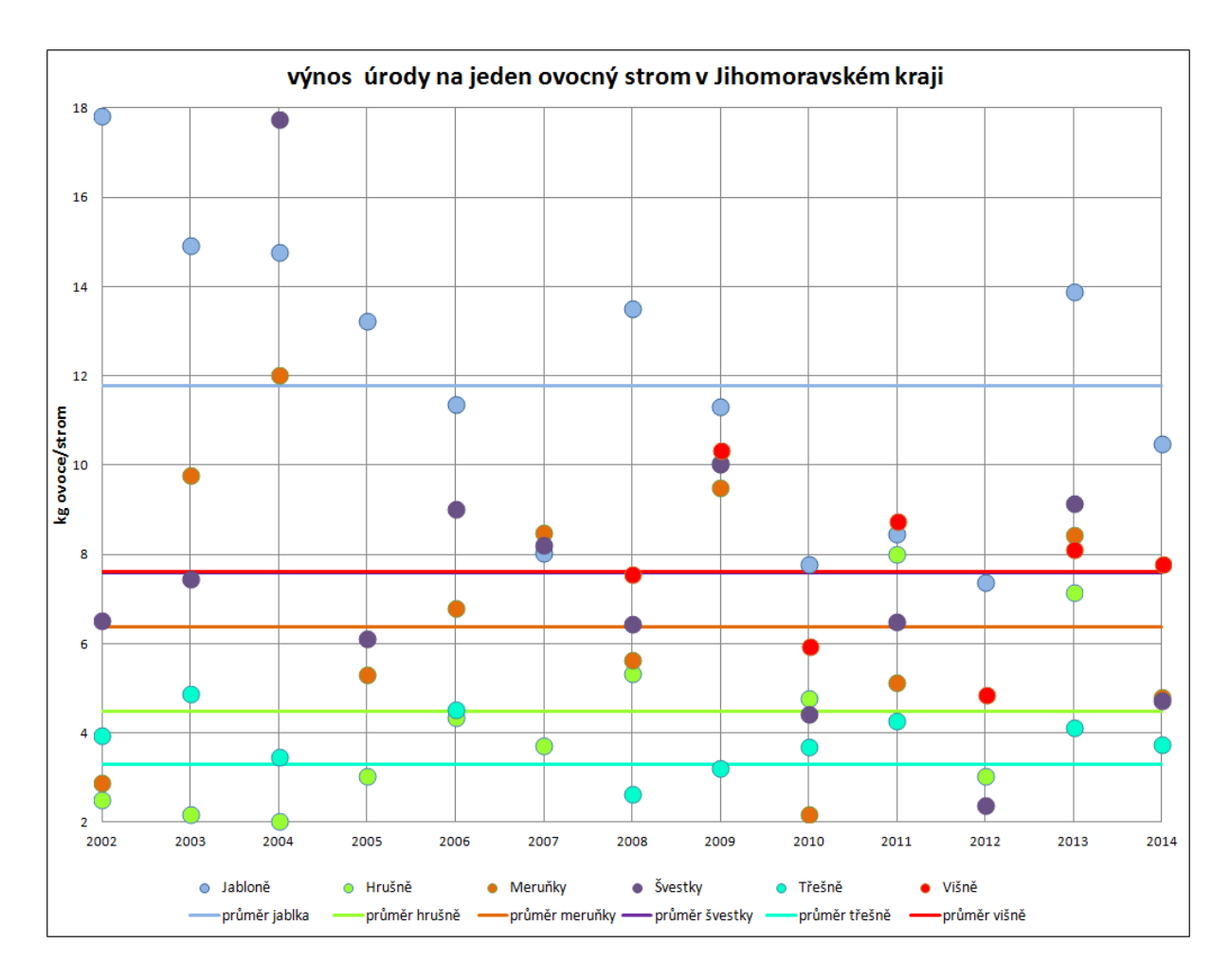

Graf 17. Výnos úrody na jeden ovocný strom v Jihomoravském kraji mezi lety 2002 – 2014. *Zdroj: ČSÚ*

## <span id="page-38-0"></span>**5.4 Zkoumané okresy**

#### <span id="page-38-1"></span>**5.4.1 Kolín**

Okres Kolín leží na východě Středočeského kraje. Ostatní okresy tohoto kraje, se kterými sousedí, jsou Nymburk, Praha-východ, Benešov a Kutná hora. Zároveň sousedí s okresem Hradec Králové (Královéhradecký kraj) a okresem Pardubice (Pardubický kraj). Ve Středočeském kraji je největší plocha sadů v celé České republice. K roku 2015 to činilo 11 008 ha, z toho na Kolínsku leželo 2 489 ha. To dělá necelých 23 % veškerých sadů v kraji a 3,35 % celé plochy kraje. Přibližně 74 % plochy okresu tvoří zemědělská půda a 4,5 % ze zemědělské půdy tvoří sady. V absolutních hodnotách rozlohy ovocných sadů je Kolínsko na třetím místě (za Břeclavskem a Litoměřickem). Je ale na prvním místě v relativních hodnotách, protože je menší než další zájmový okres. Má prvenství jak v ploše sadů vůči ploše okresu, tak v podílu, jaký tvoří ovocné sady na rozloze zemědělské půdy. 60 % okresu náleží k českému mezofytiku. V této části leží 90,1 % plochy ovocných sadů z databáze vrstvy CORINE . Z Obr. 3 je patrné, že ve zbylých 40 % okresu (termofytikum) leží trochu neočekávaně menší část ovocných sadů, uvedených v LPIS a to 9,9 %.

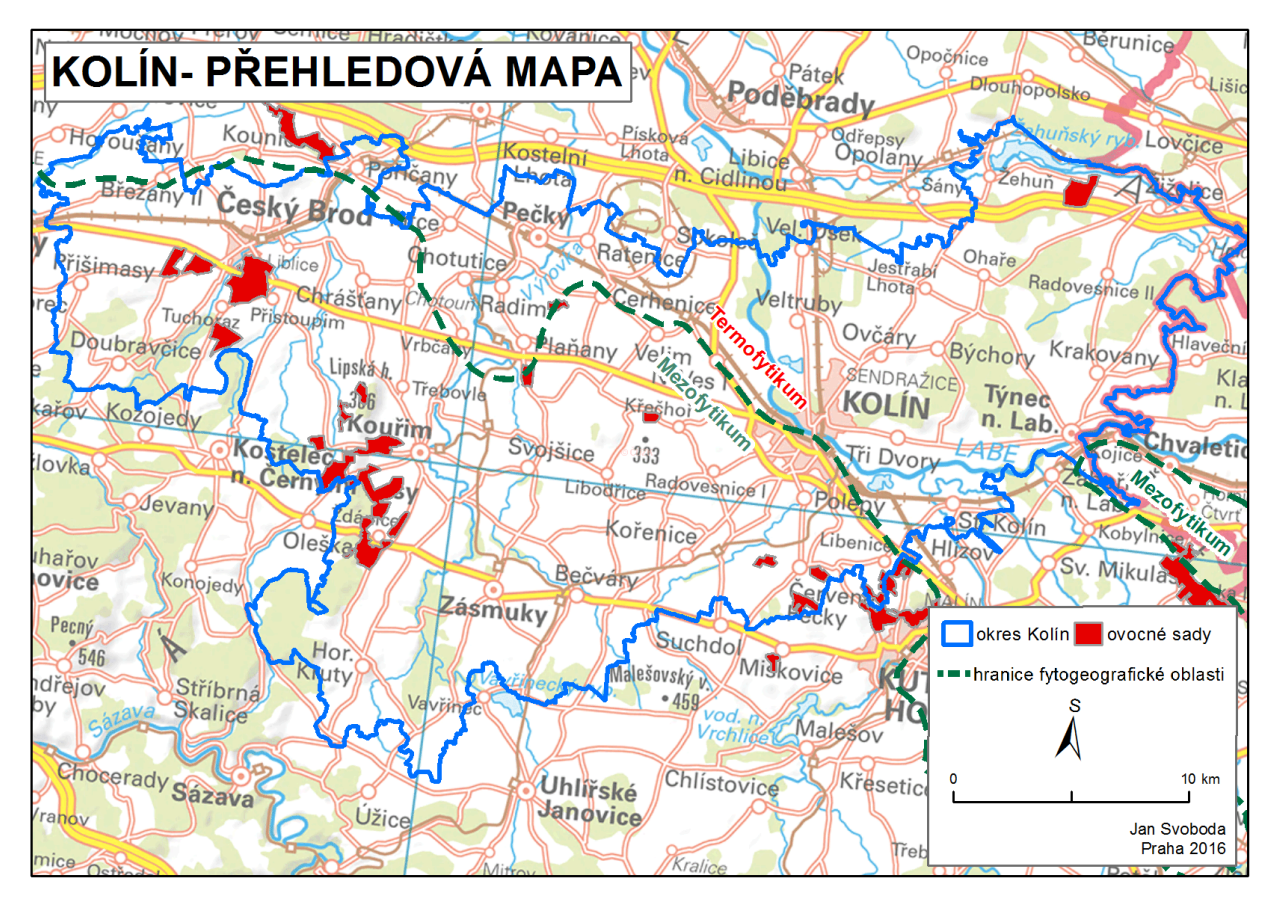

Obr. 3. Přehledová mapa okresu Kolín. *Zdroj: ČUZK, EEA*

#### <span id="page-39-0"></span>**5.4.2 Břeclav**

Je okresem ležícím v Jihomoravském kraji při hranicích se Slovenskem (Trnavský kraj) na jihovýchodě a Rakouskem (Dolní Rakousy) na jihozápadě. Od východu na západ sousedí s těmito jihomoravskými okresy: Znojmo, Brno-venkov, Vyškov a Hodonín. Ze všech okresů má Břeclav v roce 2015 největší plochu ovocných sadů a to 2640 ha. Což dělá 31 % rozlohy všech ovocných sadů v Jihomoravském kraji. Z plochy okresu tvoří ovocné sady 2,54 % a ze zemědělské půdy tvoří 3,85 % plochy. Na obr. 4 je vidět, že ovocné sady jsou pěstovány především na severu okresu.

Téměř celý okresu spadá do panonského termofytika a v něm leží i všechny ovocné sady z databáze CORINE *land cover*. Jedná se tedy o oblast ideální pro pěstování teplomilného ovoce, jako jsou například meruňky. Podle ČSÚ (Svobodová, 2015) je plocha jabloní a meruněk v Jihomoravském kraji srovnatelná. Vzhledem k tomu, že se tento okres nachází v teplejší části Jihomoravského kraje, se dá předpokládat, že plocha meruněk zde překonává plochu ostatních pěstovaných ovocných dřevin.

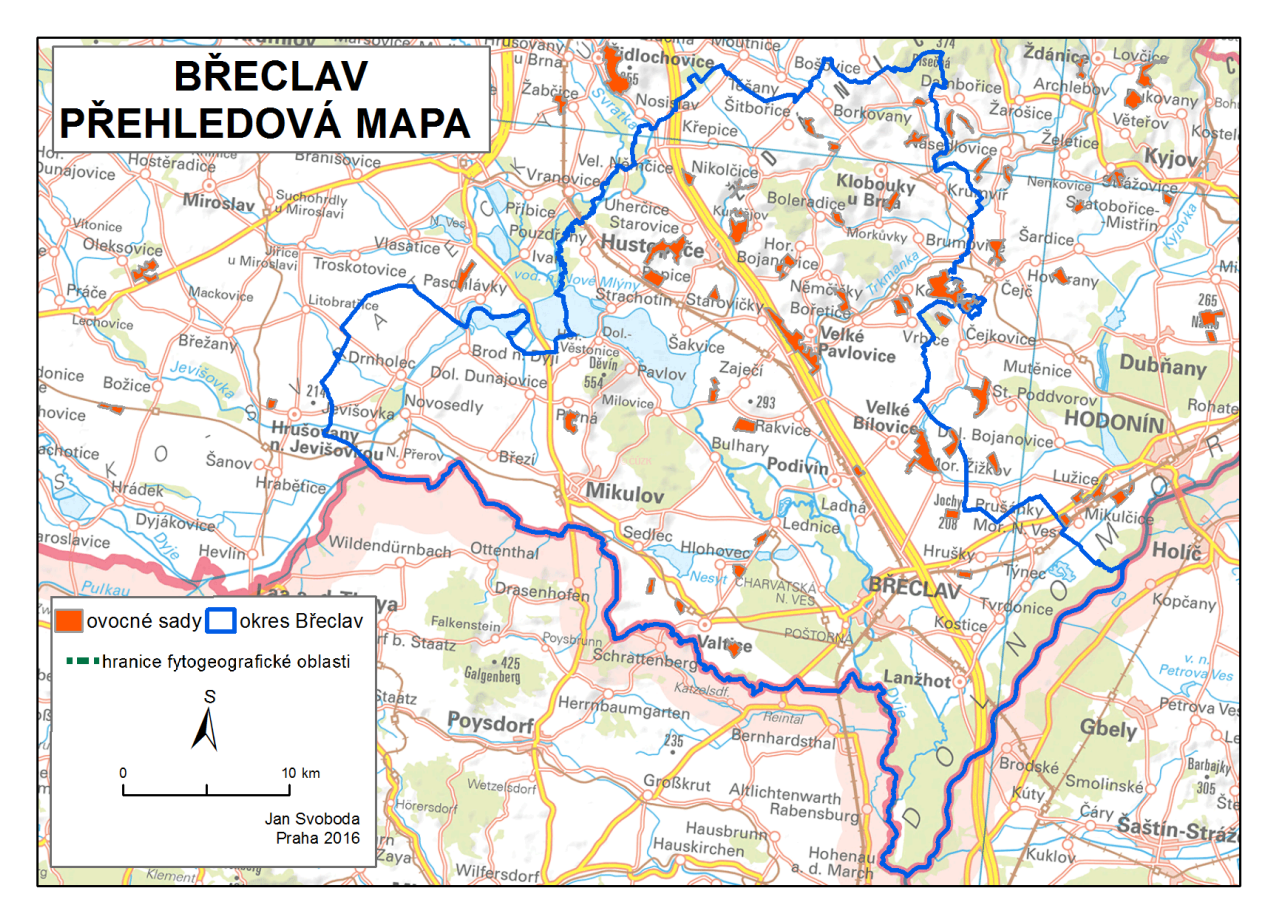

Obr. 4. Přehledová mapa okresu Břeclav. *Zdroj: ČUZK, EEA*

#### <span id="page-40-0"></span>**5.5 Minimální teploty v zájmových okresech pro březen 2007**

**Kolín -** průměrná t<sub>min</sub> v okresu Kolín v březnu 2007 získaná interpolací byla 1,5 °C. Nejmenší interpolovanou hodnotou bylo 1,2 °C, podle přílohy č.1 to je poblíž Uhlířských Janovic na jihozápadě okresu. Nejvyšší minimální teplota byla interpolována poblíž Nehvizd a představovala 1,7 °C.

Z celkové plochy sadů trvalých kultur CORINE z roku 2007 pro Kolínsko (1426 ha) bylo 892 ha v oblasti, kde minimální naměřená teplota v průběhu měsíce březen byla menší jak  $1,5$  °C.

**Břeclav** - průměrná vyinterpolovaná hodnota minimálních teplot pro okres Břeclav byla 1,8 °C. Maximální vyinterpolovanou hodnotou byla teplota naměřená poblíž Mikulova a to 2,1 °C. Minimální hodnota byla vyinterpolována poblíž nádrže Nové Mlýny v Brodě nad Dyjí a to 1,6 °C. Tato oblast, chladnější než je její okolí, by mohla být ovlivněna blízkostí nádrže Nové Mlýny, která jako velká vodní plocha ovlivňuje lokální klima. Shlazení interpolované plochy *nugget effectem* způsobilo, že rozpětí interpolovaných hodnot není tak široké, jako bylo rozpětí naměřených hodnot (Brod nad Dyjí 1,2 °C, Mikulov 2,4 °C). Pro hledání skutečných extrémů tak možná není využití *nugget effectu* úplně vhodné, nicméně dá se s ním očekávat dosažení lepších výsledků v interpolovaných bodech.

356 ha ovocných sadů leželo v oblasti, kde byla t<sub>min</sub> menší než 1,75 °C. Zbytek 1929 ha sadů leželo v teplejší části Břeclavska.

#### <span id="page-40-1"></span>**5.6 Minimální teploty v zájmových okresech pro duben 2007**

**Kolín -** začátek roku 2007 byl mimořádně teplý (Němec, 2007). To se projevilo i na teplotách interpolovaných pro Kolínsko. Nejmenší vyinterpolovaná hodnota (3,5 °C) byla poblíž soutoku Doubravy a Labe. Nejvyšší hodnota (4,4 °C) byla opět v bodě nedaleko Nehvizd, tedy na západě území. Průměrná vyinterpolovaná hodnota byla 3,85 °C.

222 ha ovocných sadů se nalézalo v oblasti, jejíž minimální teplota byla pod 3,75 °C. V intervalu 3,75 °C až 4,00 °C se nalézalo 696 ha a nakonec 507 ha se nacházelo v oblasti, kde t<sub>min</sub> bylo vyšší než 4,00 °C.

**Břeclav –** průměrná vyinterpolovaná hodnota zde byla téměř stejná jako na Kolínsku (3,85 °C). Minimum (3,6 °C) bylo trochu vyšší a maximum (4,1 °C) zase trochu nižší než na Kolínsku. Mohlo by to být dáno menší výškovou členitostí Břeclavska. Maximum je zde vyinterpolováno opět poblíž Mikulova a minimum leží poblíž Moravské Nové Vsi. Z průchodu interpolované plochy v příloze č. 2 se zdá, že i když tentokrát leží minimální

teplota daleko od nádrže Nové Mlýny, tak hodnota, kterou poskytla stanice v Brodě nad Dyjí, se projevila negativně. Zdá se totiž nepravděpodobné, že v období, které je nadprůměrně teplé, by řeka Jihlava vtékala z vyšších oblastí s vyšší nadmořskou výškou směrem na jih do níže položené oblasti s chladnějšími teplotami. Přestože voda v nádrži, stále ještě po zimě neohřátá, by mohla zchlazovat svoje okolí, měla by mít význam jen pro bližší okolí nádrže jako v březnu 2007 a ne pro místa jako Lednice a Břeclav. Nicméně se zdá, že teplota naměřená ve stanici byla opět nižší, než nejmenší vyinterpolovaná hodnota (3,3 °C). Takže se vliv této hodnoty opět snížil vlivem *nugget effectu*, což ale v souvislosti s výše uvedenými důvody mohlo být dobře.

Téměř všechny sady ležely v intervalu t<sub>min</sub> mezi 3,75 °C až 4,00 °C.

#### <span id="page-41-0"></span>**5.7 Minimální teploty v zájmových okresech pro květen 2007**

Kolín – průměrná t<sub>min</sub> dosahovala podle interpolace v tomto měsíci 9,1 °C. Nejchladněji bylo v okrese (stejně jako v březnu 2007) opět v okolí Uhlířských Janovic (8,5 °C). Nejvyšší minimální teplota byla opět vyinterpolována na západě okresu poblíž Nehvizd.  $(9.6 °C)$ .

794 ha sadů leželo v oblasti vymezené izotermami pro t<sub>min</sub> 8,75 až 9 °C. 629 ha leželo v oblasti, kde interval minimálních teplot byl mezi 9 až 9,25 °C. Zbytek 3 ha leží v místě s minimální teplotou 9,3 °C.

**Břeclav** – opět byla nejvyšší t<sub>min</sub> (10,4 °C) vyinterpolovaná v Mikulově a minimální t<sub>min</sub> (9,8 °C) byla vyinterpolována poblíž Nových Mlýnů (stejně jako v březnu). Průměrná t<sub>min</sub> byla 10,1 °C.

Na ploše 282 ha klesla minimální teplota pod 10,00 °C. 1885 ha ovocných sadů leželo v intervalu minimálních teplot mezi 10,00 °C a 10,25 °C. Zbylých118 ha sadů leželo v oblasti s t<sub>min</sub> vyššími jak 10,25 °C.

#### <span id="page-41-1"></span>**5.8 Minimální teploty v zájmových okresech pro březen 1996**

Kolín – nejnižší t<sub>min</sub> (-4,1 °C) zde vyinterpolovaná byla opět poblíž Uhlířských Janovic. Nejvyšší t<sub>min</sub> (-2,8 °C) byla vytvořena poblíž výtoku Cidliny z území okresu na západě. Průměrná minimální teplota byla -3,3 °C.

Z vrstvy trvalých kultur z databáze CORINE leželo 980 ha v oblasti vymezené intervalem t<sub>min</sub> -3,75 až -3,5 °C. 445 ha leželo v intervalu -3,5 °C až -3,25 °C a 203 ha leželo v intervalu mezi -3,25 °C až -3 °C.

**Břeclav** - průměrná vyinterpolovaná t<sub>min</sub> byla -2,4 °C. Nejvyšší t<sub>min</sub> byla -1,9 °C (Mikulov). Nejnižší t<sub>min</sub> bylo -2,7 °C, jejíž izolinie přibližně kopírovala hranici. Vliv Nových Mlýnů zde není tak patrný, jako v předchozích případech. Zdá se naopak, že naopak ohřívá své okolí a vyšší teplota t<sub>min</sub> je až kolem Pohořelic. Mohlo by to být způsobené tím, že vodní plochy vyrovnávají amplitudu teplot.

999 ha leželo v oblasti, vymezené izotermami minimálních teplot -2,75 °C až -2,50 °C. 1460 ha leželo v oblasti mezi -2,5 °C až -2,25 °C. 292 ha leželo v teplejší části oblasti, s t<sub>min</sub> od -2,25 °C do -2 °C.

#### <span id="page-42-0"></span>**5.9 Minimální teploty v zájmových okresech pro duben 1996**

**Kolín -** v tomto měsíci byla nejmenší t<sub>min</sub> (2,5 °C) vyinterpolována při vtoku Labe na území kraje. Nejtepleji bylo po celé severní hranici okresu, kterou procházela izolinie  $t_{\text{min}}$  2,8 °C. Průměrná t<sub>min</sub> je 2,6 °C. Poblíž Českého Brodu se objevila oblast s nižšími t<sub>min</sub>, než byly v jejím okolí, a to i přesto, že interpolovaný výsledek byl shlazen *nugget effectem,* použitým při interpolaci.

670 ha v okrese Kolín leželo v oblasti vymezené izoliniemi 2,40 °C až 2,50 °C. Ve zbylé, teplejší části leželo 960 ha ovocných sadů.

**Břeclav** - nejmenší t<sub>min</sub>  $(3,4 \degree C)$  se v tomto měsíci ukázaly být opět u stanice v Brodě nad Dyjí a severně od Klobouků u Brna. Nejvyšší vyinterpolovaná teplota (4,2 °C) byla v Mikulově. Opět se zde nejspíše projevil vliv nádrže Nové Mlýny, která ochladila okolí. Průměrná teplota byla 3,8 °C. Teploty byly srovnatelné s dubnem 2007.

2257 ha ovocných sadů na Břeclavsku spadalo podle provedené interpolace do oblasti vymezené t<sub>min</sub> 3,50 °C až 3,75 °C. 270 ha leželo v oblasti vymezené t<sub>min</sub> 3,75 °C až 4,00 °C a zbylých 225 ha leželo v oblasti s nejvyšší  $t_{\min}$  v rámci okresu.

#### <span id="page-42-1"></span>**5.10 Minimální teploty v zájmových okresech pro květen 1996**

Kolín - nejmenší t<sub>min</sub> (7,8 °C) byla opět naměřena poblíž Uhlířských Janovic na jihu okresu. Nejvyšší t<sub>min</sub> (8,6 °C) na severovýchodě u odtoku Cidliny z okresu. Průměrná t<sub>min</sub> byla 8,4 °C.

547 ha sadů leželo v rozmezí vymezeného t<sub>min</sub> 8,20 °C až 8,25 °C. 906 ha sadů leželo v oblasti vymezené izotermami t<sub>min</sub> 8,25 °C až 8,50 °C. Zbylých 176 ha leží v nejteplejší části okresu.

Břeclav - průměrná t<sub>min</sub> (10,3 °C), minimální t<sub>min</sub> (9,9 °C) i maximální t<sub>min</sub> (10,6) v tomto měsíci na Břeclavsku překonaly hodnoty z května 2007. Jednalo se tedy z hlediska t<sub>min</sub> o nejteplejší interpolovaná data vůbec.

1792 ha sadů leželo v oblasti vymezené t<sub>min</sub> izotermou 10,00 °C až 10,25 °C. 959 ha leželo v oblasti, kde t<sub>min</sub> dosahovaly 10,25 °C až 10,50 °C.

#### <span id="page-44-0"></span>**6 Diskuze**

K vymezení hranic okresů, pro které se vyhodnocovaly výsledky, bylo využito hranice z roku 2015 z datové sady ArcČR 3.2. Jedná se tedy o současnou hranici, nikoliv o hranice z let 2007, nebo 1996. Hranice pro tyto roky nebyla ani zjišťována, neboť by jejich využití zhoršilo porovnání dat mezi sebou (některé sady by v jednom roce ležely v jednom okresu, v druhém roce by byly součástí jiného okresu).

K určení plochy, kterou zabírají sady, se využilo vrstvy CORINE od European Enviroment Agency, která poskytuje vrstvy krajinného pokryvu (*Land cover)* v několikaletých intervalech pro celou Evropu. V letech, kdy vrstvy CORINE nevznikly, byla vždy využita časově nejbližší vrstva CORINE. Pro rok 1996 to byla vrstva sadů vytvořená v roce 2000 a pro rok 2007 to byla vrstva vytvořená v roce 2006. Protože jsou tyto vrstvy vytvářeny pro celou Evropu, jsou dělány v malém měřítku 1 : 100 000 (Bossard, M., 2000). Z toho plyne, že velká část sadů je pod rozlišovacími schopnostmi tvůrců vrstvy CORINE. Takže je méně úplná, než je ročenka půdního fondu. Trvalé kultury z vrstvy CORINE, z roku 2006, které byly pro tuto práci získány, měly v okresu Kolín rozlohu 1426 ha. Ve statistické ročence půdního fondu pro ten samý rok je uvedeno 2778 ha. (ČUZK, 2007), což znamená, že vrstva CORINE, se kterou se pracovalo, má téměř o polovinu méně sadů, než jich rozlišil Český úřad zeměměřičský a katastrální. Tento rozdíl mohl být částečně způsoben změnou hranice okresu Kolín, neboť vrstva sadů byla vytvořena podle aktuálního vymezení okresů.

Pro interpolaci byla málo hustá síť vstupních bodů a výsledek interpolace byl navíc shlazen, protože byl do výpočtu dán *nugget effect*. Pokud je však potřeba znát opravdové extrémy, které jsou pro produkční ovocnářství důležité, bylo by možná vhodnější použití geostatistické funkce, která by v teoretickém variogramu měla vypnutý *nugget effect*. Nicméně využití *nugget effectu* přineslo menší chybu při křížové validaci, což jinými slovy znamená, že funkce s *nugget effectem* dokázala lépe reprodukovat původní data, pokud by ve vstupním souboru chyběly některé z bodů (Ježek, 2015).

Při pohledu na přílohu č. 2. se zdá, že ArcGIS 10.2 má problémy s extrapolací, tedy interpolováním mimo oblast vyznačenou vstupními body. Nejjižněji položená stanice, ze které se interpolovalo, byl Mikulov. Přibližně polovina území zájmového okresu Břeclav leží jižněji a pro tuto oblast se tedy extrapolovalo. V této oblasti je vidět zvláštní průběhy izoterm, procházejících po rovnoběžce, což by mohla být chyba interpolace. Ideálním řešením této situace by bylo přidání bodů s t<sub>min</sub>, vně interpolovaného území (na severu Rakouska a na západě Slovenska), díky kterým by bylo možné se vyhnout extrapolaci.

Z hlediska minimálních teplot byl rok 2007 v zájmových okresech pro zkoumané měsíce teplejší než 1996. Pouze v květnu 2007 byly t<sub>min</sub> vyinterpolované v Břeclavi nižší, než v květnu 1996.

Zjištění průměrných nástupů fenofází umožňuje předpokládat souvislost s interpolovanými jevy. Navíc v jiné části práce byla zjištěna pro tyto roky úroda na jeden strom jak v krajích se zkoumanými okresy, tak pro celou ČR. To dává možnost dát některé z těchto údajů do souvislostí. Nicméně vhodnější by byly údaje jen pro jednotlivé okresy, nikoliv pro celý kraj. Interpolované roky byly vybrány podle nástupů fenofází. V roce 2007 byl nástup fenofází urychlen a v roce 1996 naopak opožděn.

Z hlediska nástupu fenologických fází se rok 2007 jevil pozitivně. Jablka (odrůda Identata) byla zralá oproti průměru o 28 dní dříve a ostatní fáze také nastoupily dřív než je obvyklé (Hájková a kol., 2012). Nicméně mezi roky 2001-2015 se jedná o třetí nejhorší rok (nejhorší byl 2011, po té 2010) z hlediska výnosů za jeden strom. Jedná se tedy nejspíše o rok, kdy vysoké teploty urychlily fenologické fáze velké části pěstovaných dřevin, ale sucho způsobilo nakonec nízkou úrodu, která byla přibližně o kilo menší podle grafu 17 (v Jihomoravském kraji téměř o 2 kg) u jablek, než je průměr vytvořený z let 2001-2015.

Počasí v tomto roce nejspíše i ovlivnilo meruňky (odrůda Velkopavlovická). Butonizace jim započala o 20 dní dříve, stejně jako začátek kvetení a konec kvetení nastal o 13 dní dříve. Zatímco byla úroda meruněk pro Středočeský kraj podprůměrná (graf 16), v Jihomoravském kraji dopadla sklizeň nadprůměrně (graf 17). Tuto situaci by mohly vysvětlit interpolované mapy pro tento rok. Zatímco hodnoty mezi Břeclavskem a Kolínskem se až tak zásadně neliší, vyjma toho, že amplituda hodnot t<sub>min</sub> je na Břeclavsku menší (obvykle kolem 0,75 °C) než na Kolínsku (obvykle kolem 1 °C), tak dynamika průchodu izoterm byla u Břeclavi méně dynamická než na Kolínsku, neboť se maximální a minimální t<sub>min</sub> na Břeclavsku objevovaly přibližně ve stejných místech. Na Břeclavsku bylo tedy v průběhu jarních měsíců menší rozpětí teplot, na které jsou meruňky citlivé (Hričovský, 1990).

Rok 1996 byl jasně chladnější a projevilo se to i na pozdních nástupech fenofází. Jabloním (odrůda Identata) začala butonizace o 11 dní později, konec kvetení o 10 dní později. Meruňky (odrůda Velkopavlovická) na tom byly ještě hůř: první listy 11 dní později, butonizace 14 dní, konec kvetení 13 dní, sklizňová zralost 12 dní (Hájková a kol., 2012).

Mohlo by se tedy zdát na základě zjištěných informací, že u jabloní brzký nástup fenologických fází, které by mohly být závislé hlavně na teplotě, nemusí znamenat větší výnos, který je víc závislý na množství srážek, jako tomu bylo v roce 2007.

# <span id="page-46-0"></span>**7 Závěr**

Povedlo se vytvořit literární přehled o historii a současnosti rozšíření produkčních ovocných sadů. Zároveň z dostupných informací se zjistil vývoj rozlohy sadů v celé ČR i jednotlivých krajích a trend jejich vývoje do budoucna podle Pearsonova korelačního koeficientu.

Provedla se analýza dat některých extrémních meteorologických jevů, které mají souvislost s výnosem ovocných dřevin, ale k prozkoumání jejich skutečného dopadu by byl potřeba mnohem větší objem dat. Tato práce může sloužit jako návod, kde některá tato data získat, jak je zpracovat a jak z nich vyvodit závěry. Konkrétně se jednalo o úrodu ovoce v jednotlivých letech na jeden strom v celé ČR, v Jihomoravském a Středočeském kraji a mapy rozložení minimálních teplot v okresech Kolín a Břeclav v měsících březen, duben a květen v letech 1996 a 2007. Pro komplexnější analýzu by byly zajisté třeba i průměrné denní teploty, srážky, index sucha a další. Vyjma meteorologických veličin mají na výnos vliv i jiné faktory, jako je pedologický a geologický podklad, případně ovlivnění lidskou činností, ale vliv meteorologických faktorů by měl mít na výnos a trend vliv největší. Pro vytvoření trendu pro předpověď úrody jednotlivých ovocných dřevin v okresech by bylo třeba přesněji znát jejich plošné a druhové (případně odrůdové) rozložení.

Schopnost předpovídat úrodu, případně zjistit faktor, který je na daném místě pro výnos rozhodující, by mohl pomoci zemědělcům určit, do čeho včas investovat. Případně jak se jim může na daném místě vyplatit ovocnářství.

# <span id="page-47-0"></span>**8 Zdroje:**

Amerling, K., 1871: Budoucnost ovocnictví a ovocnářství českého – c. k. vlast.-hospodářská společnost, 40 s.

Blažek, 1998: Ovocnictví – KVĚT Nakladatelství ČZS, Praha. 384 s. ISBN: 80-85362-33-3

- Bossard, M.. Feranec, J., Otahel J., 2000: CORINE land cover technical guide addendum 2000 – European Enviroment Agency, Copenhagen
- Burrough, Peter, A., McDonnel R. A. 1998: Principles of [Geographical](javascript:open_window(%22https://aleph.czu.cz/F/TSCFAN616KIDILXUS8F8GXML1QJN6SYD5R7EGTGKNU2UERA1GC-24057?func=service&doc_number=000040475&line_number=0012&service_type=TAG%22);) Information Systems – Oxford University Press, Oxford. 333 s.
- Cígler, M., J., 1912: Zprávy zemského ovocnického spolku pro markrabství moravské v Brně – Zemský ovocnický spolek pro Markrabství moravské, Brno. 38 s.
- ČSÚ, 2012: Ovocné sady (strukturální šetření) Český statistický úřad, Praha, online: [https://www.czso.cz/csu/czso/ovocne-sady-strukturalni-setreni-2012-fdwxsg6ahd,](https://www.czso.cz/csu/czso/ovocne-sady-strukturalni-setreni-2012-fdwxsg6ahd) cit. 18.3.2016.
- ČSÚ, 2016: Ovocné stormy a keře, sklizeň ovoce Český statistický úřad, Praha, online: [https://vdb.czso.cz/vdbvo2/faces/cs/index.jsf?page=vystup-objekt-](https://vdb.czso.cz/vdbvo2/faces/cs/index.jsf?page=vystup-objekt-parametry&vyhltext=&zo=N&z=T&f=TABULKA&verze=-1&nahled=N&sp=A&nuid=&zs=&skupId=1026&filtr=G~F_M~F_Z~F_R~F_P~_S~_null_null_&katalog=30840&pvo=ZEM10A&evo=v292_!_ZEM10-2014_1)

[parametry&vyhltext=&zo=N&z=T&f=TABULKA&verze=-](https://vdb.czso.cz/vdbvo2/faces/cs/index.jsf?page=vystup-objekt-parametry&vyhltext=&zo=N&z=T&f=TABULKA&verze=-1&nahled=N&sp=A&nuid=&zs=&skupId=1026&filtr=G~F_M~F_Z~F_R~F_P~_S~_null_null_&katalog=30840&pvo=ZEM10A&evo=v292_!_ZEM10-2014_1) [1&nahled=N&sp=A&nuid=&zs=&skupId=1026&filtr=G~F\\_M~F\\_Z~F\\_R~F\\_P~\\_S~](https://vdb.czso.cz/vdbvo2/faces/cs/index.jsf?page=vystup-objekt-parametry&vyhltext=&zo=N&z=T&f=TABULKA&verze=-1&nahled=N&sp=A&nuid=&zs=&skupId=1026&filtr=G~F_M~F_Z~F_R~F_P~_S~_null_null_&katalog=30840&pvo=ZEM10A&evo=v292_!_ZEM10-2014_1) null null  $&\kappa$ katalog=30840 $&\kappa$ pvo=ZEM10A $&\kappa$ evo=v292 ! ZEM10-2014 1, cit. 19.3.2016.

- ČUZK, 1994: Statistická ročenka půdního fondu České republiky se stavem ke dni 31.12.1993. - Český úřad zeměměřičský a katastrální, Praha, online: [http://www.cuzk.cz/Periodika-a-publikace/Statisticke-udaje/Souhrne-prehledy](http://www.cuzk.cz/Periodika-a-publikace/Statisticke-udaje/Souhrne-prehledy-pudniho-fondu/Rocenka_pudniho_fondu_1994.aspx)[pudniho-fondu/Rocenka\\_pudniho\\_fondu\\_1994.aspx,](http://www.cuzk.cz/Periodika-a-publikace/Statisticke-udaje/Souhrne-prehledy-pudniho-fondu/Rocenka_pudniho_fondu_1994.aspx) cit. 2.3.2016
- ČUZK, 2007: Statistická ročenka půdního fondu České republiky se stavem ke dni 31.12.2006. - Český úřad zeměměřičský a katastrální, Praha, online: [http://www.cuzk.cz/Periodika-a-publikace/Statisticke-udaje/Souhrne-prehledy](http://www.cuzk.cz/Periodika-a-publikace/Statisticke-udaje/Souhrne-prehledy-pudniho-fondu/Rocenka_pudniho_fondu_2007.aspx)[pudniho-fondu/Rocenka\\_pudniho\\_fondu\\_2007.aspx](http://www.cuzk.cz/Periodika-a-publikace/Statisticke-udaje/Souhrne-prehledy-pudniho-fondu/Rocenka_pudniho_fondu_2007.aspx)
- ČUZK, 2016: Souhrnné přehledy o půdním fondu z údajů katastru nemovitostí České republiky se stavem ke dni 31. 1. 2015 - Český úřad zeměměřičský a katastrální, Praha, online: [http://www.cuzk.cz/Periodika-a-publikace/Statisticke-udaje/Souhrne](http://www.cuzk.cz/Periodika-a-publikace/Statisticke-udaje/Souhrne-prehledy-pudniho-fondu/Rocenka_pudniho_fondu_2016.aspx)[prehledy-pudniho-fondu/Rocenka\\_pudniho\\_fondu\\_2016.aspx,](http://www.cuzk.cz/Periodika-a-publikace/Statisticke-udaje/Souhrne-prehledy-pudniho-fondu/Rocenka_pudniho_fondu_2016.aspx) cit. 2.3.2016.
- Dvořák, A., Vondráček, J. Kohout, K. Blažek J., 1976: Jablka Academia, Praha. 592 s.
- Hájková, L., Voženílek, V., Tolasz, R., 2012: Atlas fenologických poměrů Česka. Český hydrometerologický ústav, Praha, 311 s. ISBN: 978-80-86690-98-8.
- Hejný, S., Slavík, B., et al., 2003: Květena České republiky 3. 2. Vydání, Praha Academia, 540 s. ISBN 80-200-1089-0.
- Hričovský, I., 1990: Praktické Ovocinárstvo Príroda, Bratislava. 636 s. ISBN: 80-07 00024-0
- Hengl, T., 2009: A practical guide to geostatical mapping. Amsterdam. 270 s.
- Ježek, J., 2015: Geostatistika a prostorová interpolace Karolinum, Praha, 200 s. ISBN 978- 80-246-3076-2.
- Kamenický, K., 1933: Ovocnářské oblasti Československé s výběry tržních odrůd ovocných – Ministerstvo zemědělství republiky Československé, Praha. 242 s.
- Klabzuba, J., 2009: APLIKOVANÁ METEOROLOGIE A KLIMATOLOGIE, V. díl, Bilance tepla na aktivním povrchu, teplota půdu, vzduchu a vody - Česká zemědělská univerzita v Praze, . 46 s., ISBN 978-80-213-0778-0.
- Kyselka, J., 2012: Vývoj kulturní krajiny v západní části Českého středohoří. Diplomová práce. Univerzita Karlova v Praze, Přírodovědecká fakulta, Katedra fyzické geografie a geoekologie, 98 s.

Němec, B., 1955: Dějiny ovocnictví – Nakladatelství československé akademie věd, Praha, 277 s.

- Němec, L., 2007: Výjimečně teplá druhá polovina roku 2006 a leden 2007 v České republice. – meteorologické zprávy. 60: 26 – 29.
- Potop, V., Türkott, L., Kožnarová, V. 2008. Application of GIS tools for space modeling to drought Si index in Czechia. In: Bioklimatologické aspekty hodnocení procesů v krajině. 29.9.2008. Mikulov.
- Potop, V., Hamouz, P., Zahradniček, P., Türkott, L. 2012. A GIS tool to evaluate the spatial evolution of hydro-thermic features during growing season of vegetable crops in Elbe River lowland (Polabi). Geographia Napocensis. 6 (2), 28-39.
- Sinclaire, R., 1967: VON THÜNEN AND URBAN SPRAWL, Annals of the Association of American Geographers. Washington. 1: 72 – 87.
- Svobodová, J., 2015: Jihomoravský kraj hlásí úbytek ovocných sadů, nejvíce byly zredukovány plochy broskvoní a meruněk - Krajská správa ČSU v Brně., Brno, online: https://www.czso.cz/csu/xb/ovocne\_sady\_2012\_, cit. 20.3.2016.
- Špatný, F., 1854: Umělé rozmnožování stromů II. Živa. 10: 315 320.
- Štych, P., 2008: VYBRANÉ FUNKCE GEOINFORMAČNÍCH SYSTÉMŮ Česká kosmická kancelář, Praha. 177 s.
- Tetera, V., 2003: Záchrana starých a krajových odrůd ovocných dřevin. ČSOP Bílé Karpaty, Veselí nad Moravou. 76. S.
- Tolasz, R., 2008: VYUŽITÍ MAPOVÉ TVORBY V METEOROLOGII A KLIMATOLOGII - Kartografické listy 16: 68-78 s.
- Vysloužil, J., 2008: VÝVOJ SORTIMENTU ODRŮD JABLONÍ Z HLEDISKA HISTORICKÉHO, TRŽNÍHO, SPOLEČENSKÉHO. Bakalářská práce. Mendelova zemědělská a lesnická univerzita v Brně. Zahradnická fakulta v Lednici, 61 s.

# <span id="page-49-0"></span>**9 Seznam příloh**

Příloha č. 1. MINIMÁLNÍ TEPLOTY V OKRESU KOLÍN Příloha č. 2. MINIMÁLNÍ TEPLOTY V OKRESU BŘECLAV Příloha č. 3. PODÍL SADŮ V OKRESECH PRO ROKY 1993 A 2015 Příloha č. 4. Tabulka stanic a jejich t<sub>min</sub> (°C), ze kterých se interpolovalo

# Příloha č. 1. MINIMÁLNÍ TEPLOTY V OKRESU KOLÍN

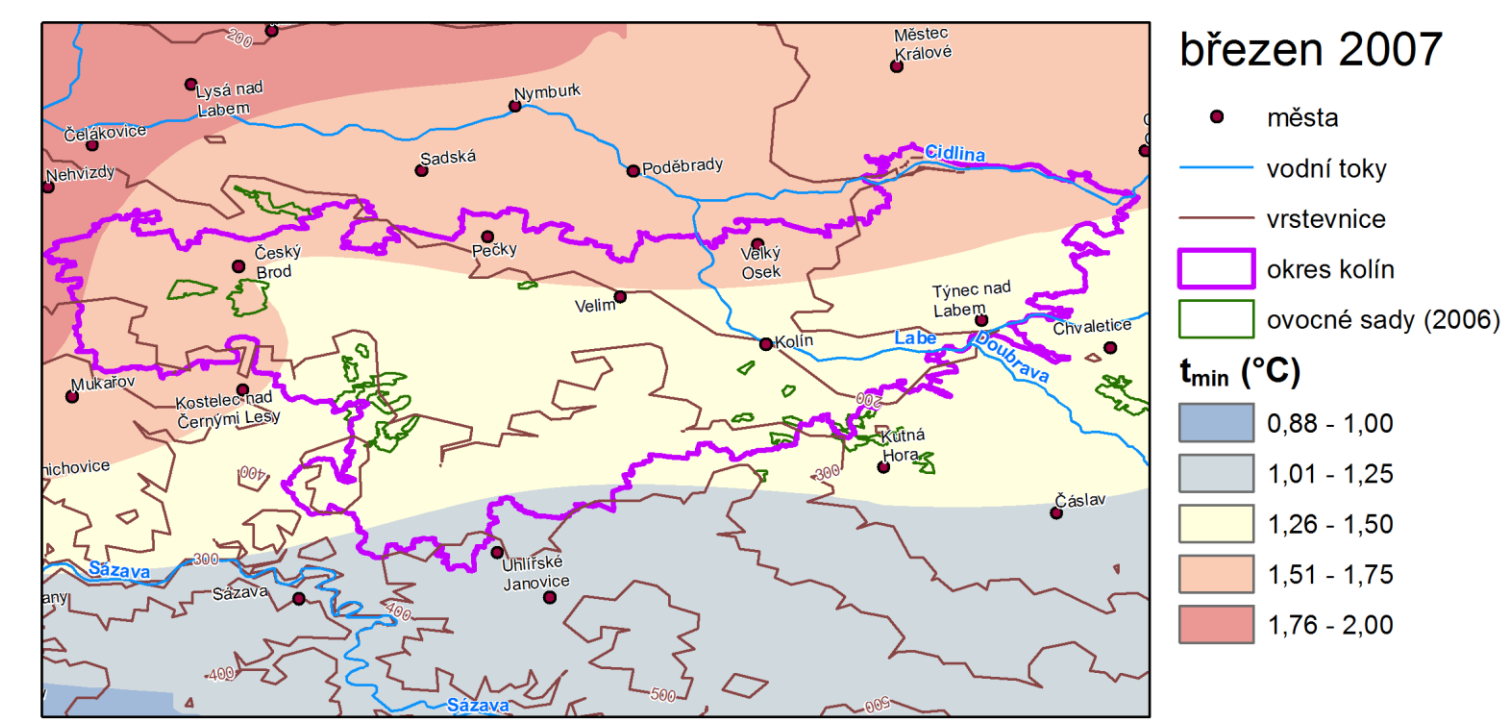

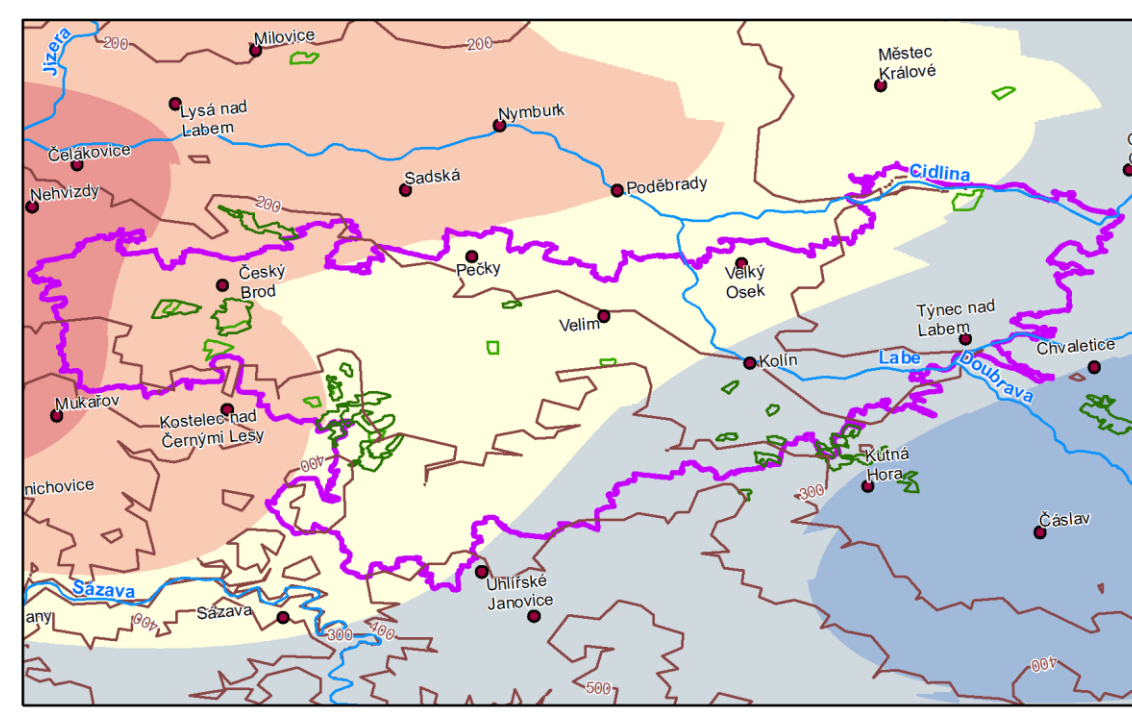

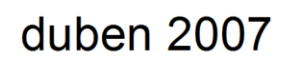

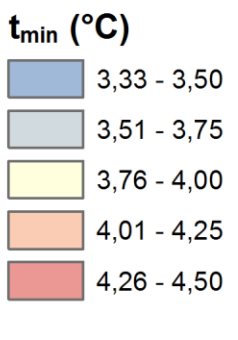

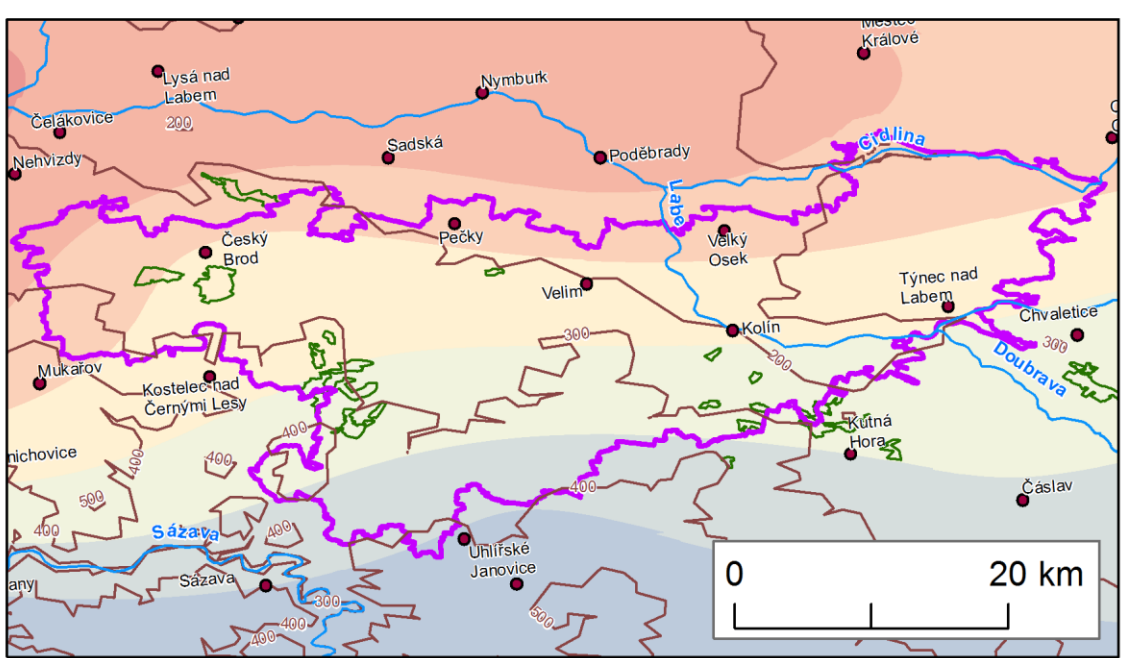

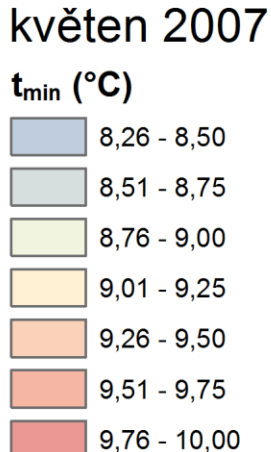

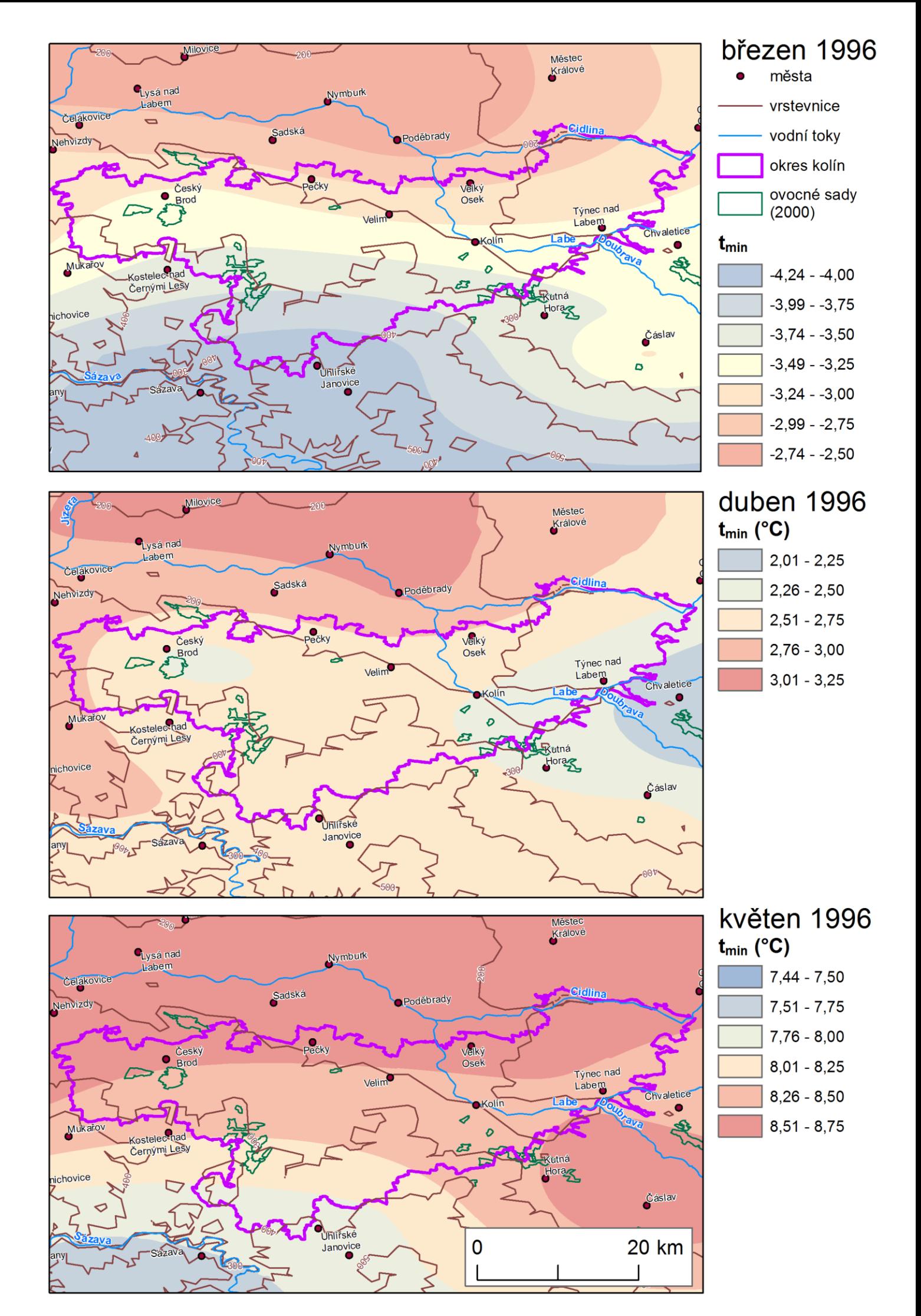

# Příloha č. 2. MINIMÁLNÍ TEPLOTY V OKRESU BŘECLAV

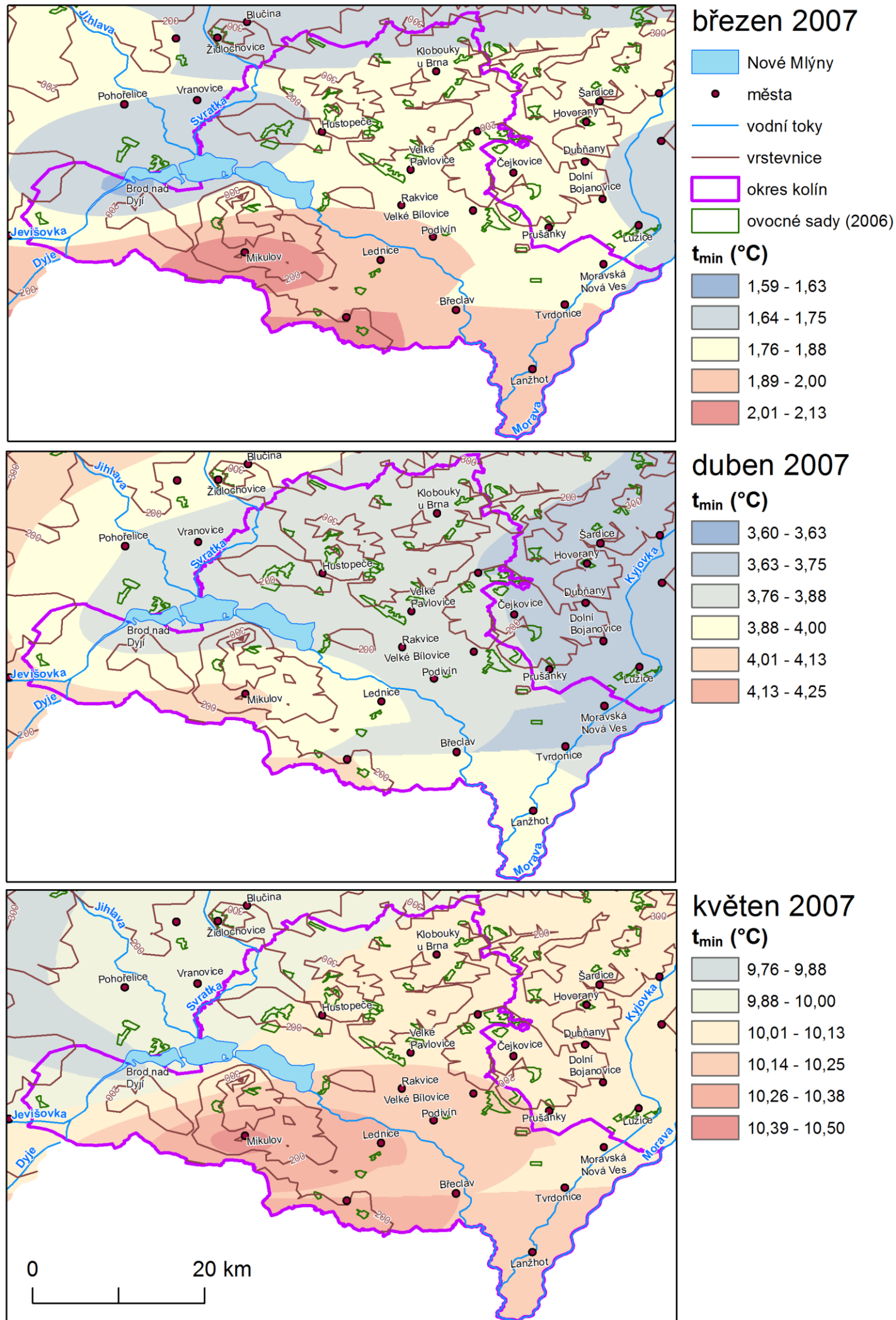

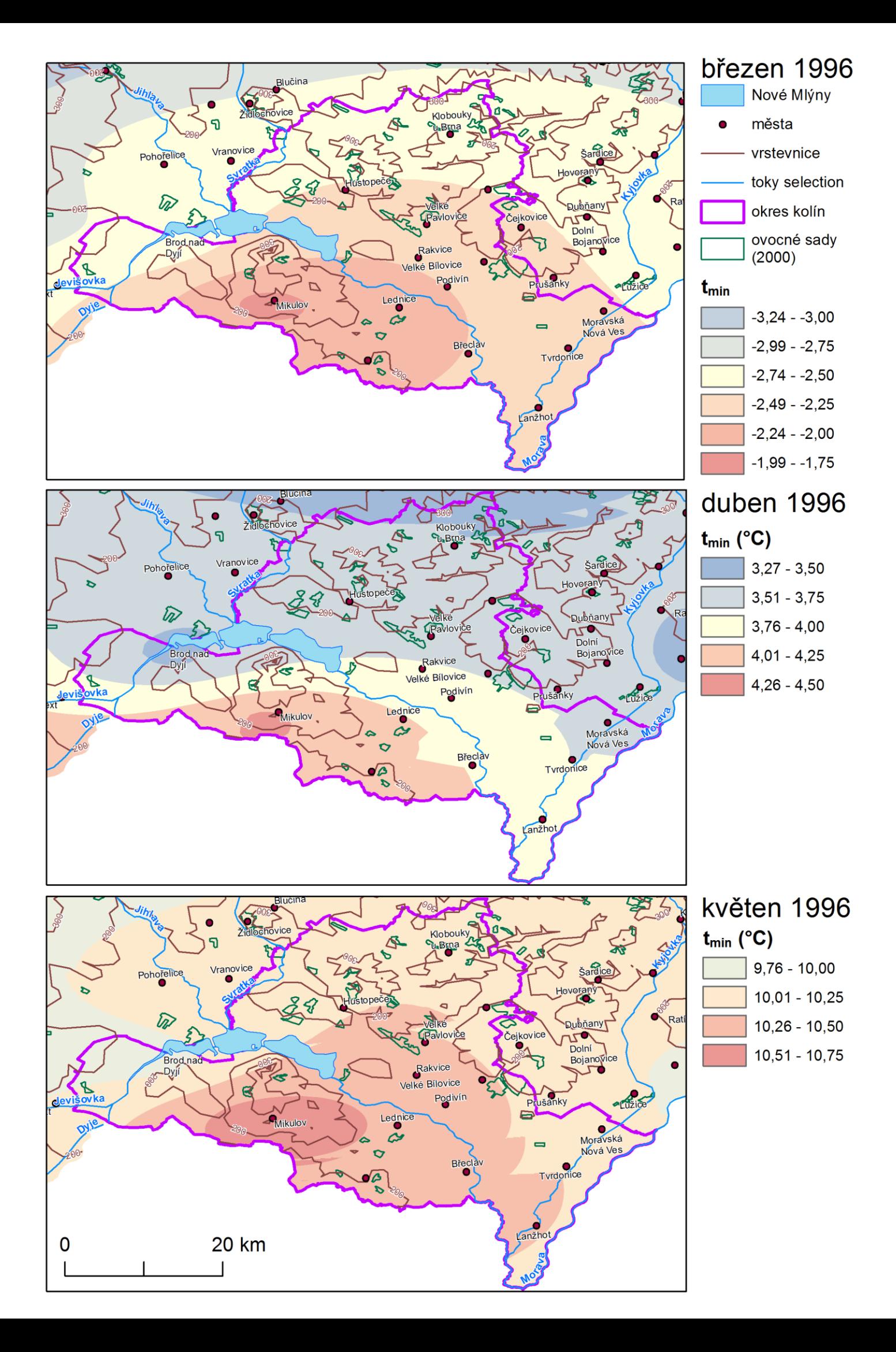

# PŘÍLOHA Č. 3 PODÍL SADŮ V OKRESECH PRO ROKY 1993 A 2015

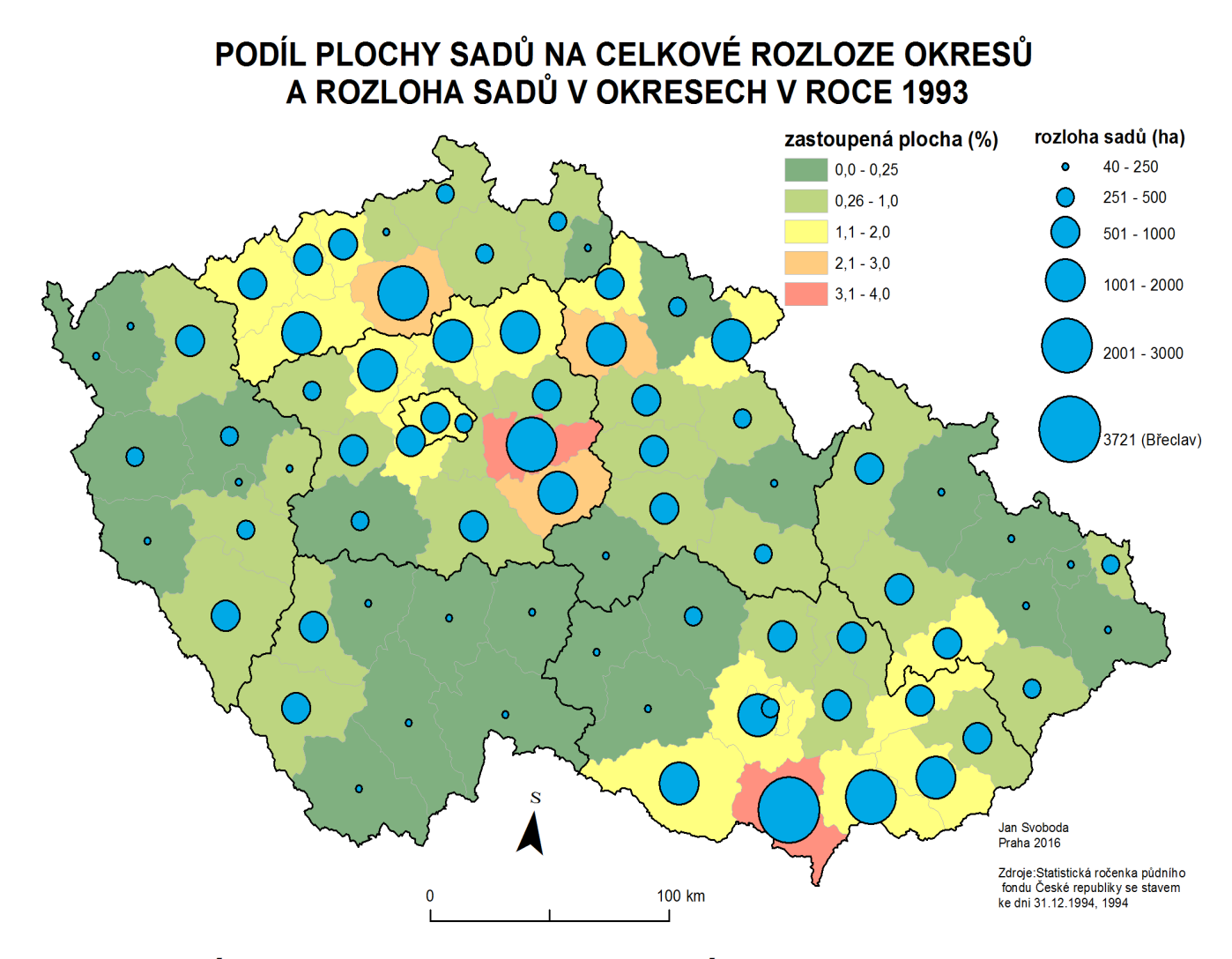

# PODÍL PLOCHY SADŮ NA CELKOVÉ ROZLOZE OKRESŮ A ROZLOHA SADŮ V OKRESECH V ROCE 2015

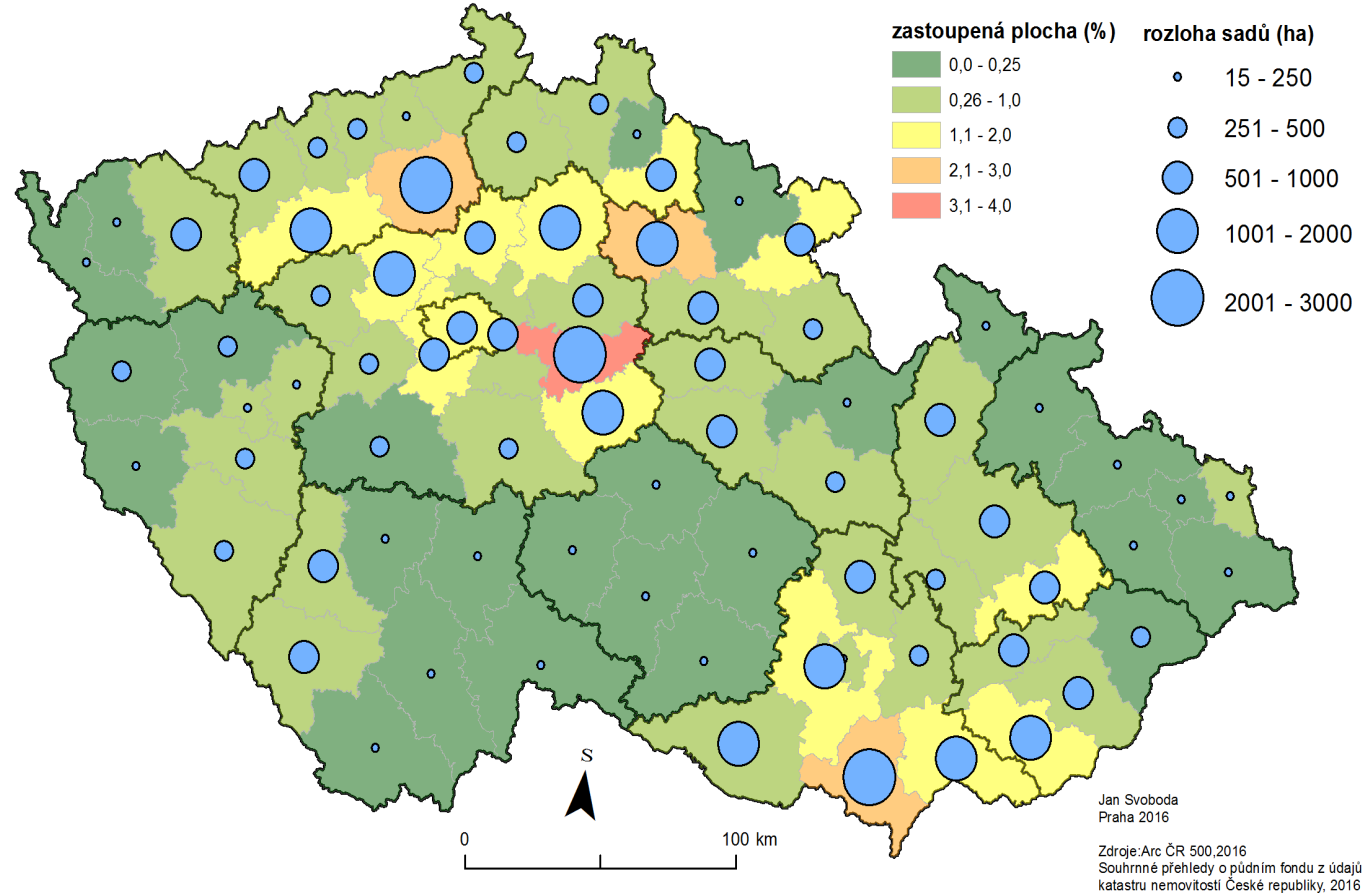

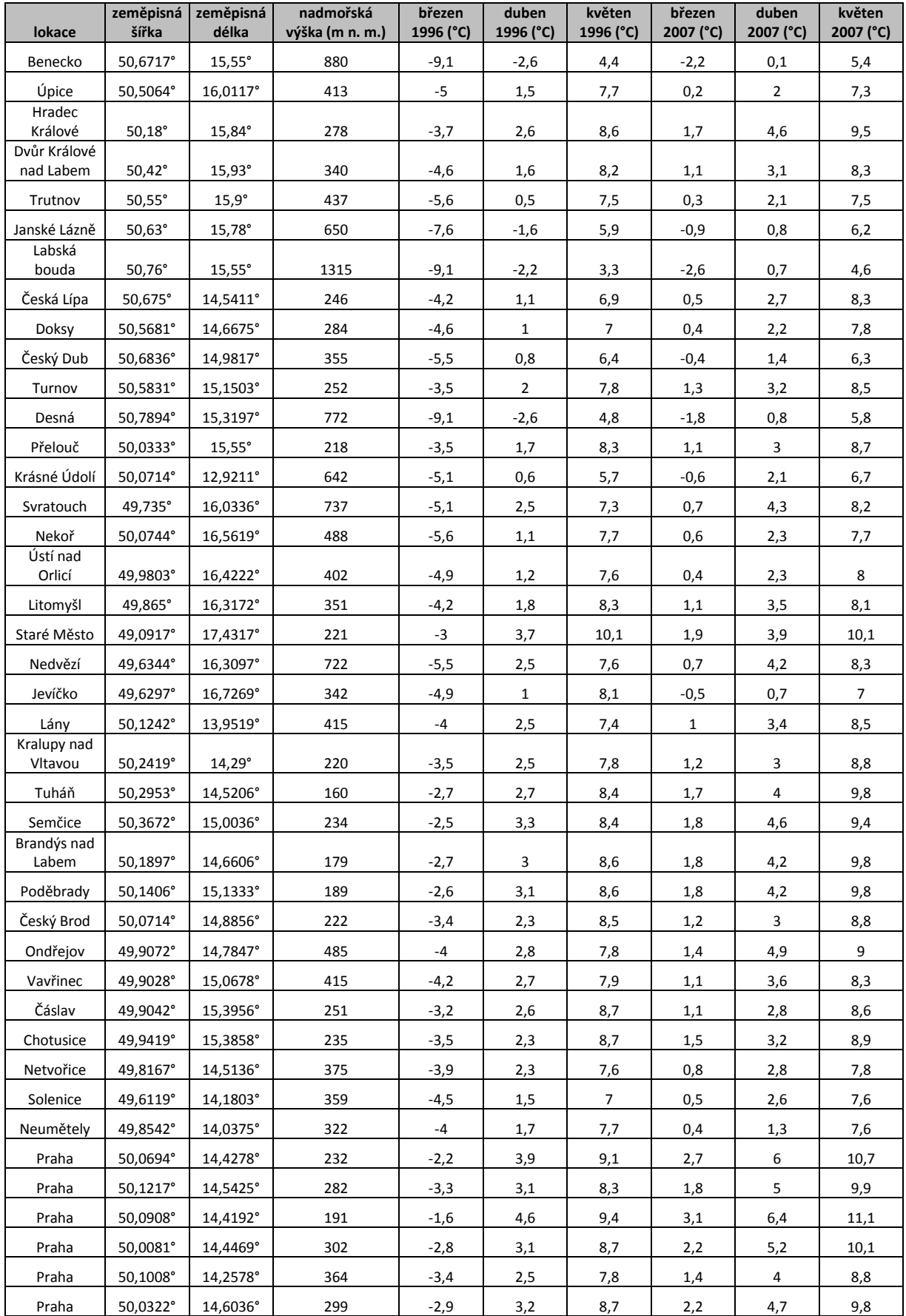

# **Příloha č. 4. Tabulka stanic a jejich tmin (°C), ze kterých se interpolovalo**

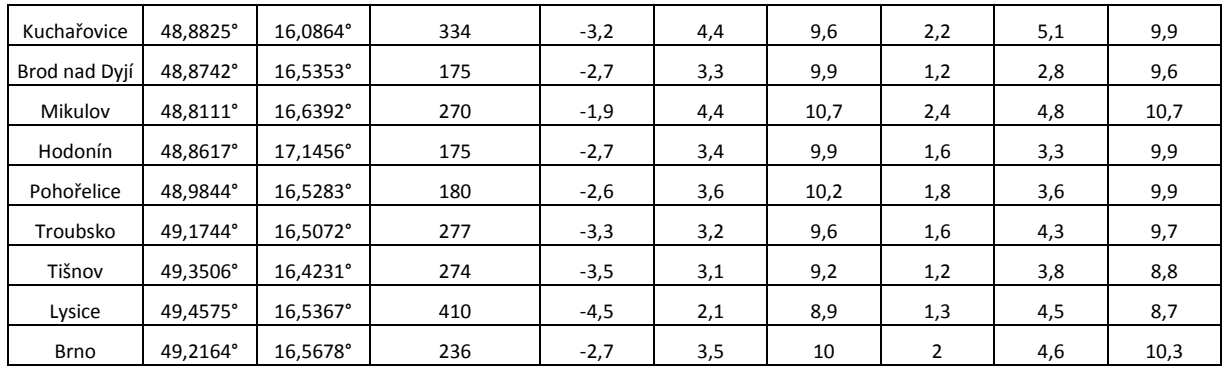